# **2022**

Министерство образования и науки Самарской области Юго-Восточное управление ГБУ ДПО ЦПК «Нефтегорский РЦ»

# Сборник методических материалов

**победителей Фестиваля методических идей молодых педагогов в Самарской области в 2022 году**

Министерство образования и науки Самарской области Юго-Восточное управление ГБУ ДПО ЦПК «Нефтегорский РЦ»

# **СБОРНИК**

# **МЕТОДИЧЕСКИХ МАТЕРИАЛОВ**

*победителей Фестиваля методических идей молодых педагогов в Самарской области 2022*

> Нефтегорск 2022

> > **Страница 2**

УДК 373 ББК 74.100.5 С23

С23 Сборник методических материалов победителей Фестиваля методических идей молодых педагогов в Самарской области/ Составитель: А.П. Бережнова. –Нефтегорск, 2022. – 85с.

В сборник включены работы победителей «Фестиваля методических идей молодых педагогов в Самарской области», прошедшего в 2022 году в Юго-Восточном образовательном округе.

Издание адресовано педагогической общественности.

Материалы печатаются в авторской редакции. Авторы несут ответственность за соблюдение ФЗ РФ «Об авторском праве и смежных правах».

> УДК 373 ББК 74.100.5

 © Юго-Восточное управление, ГБУ ДПО ЦПК «Нефтегорский РЦ»

## **Оглавление**

**Андреева А.В., ГБОУ СОШ №1 «ОЦ» с.Сергиевск, Повышение мотивации и улучшение качества выполнения домашней работы с помощью мотиватора – трекера ….…….…………………….……….……..6**

**Антропова Д.А., ГБПОУ «Губернский колледж г.Сызрани», Воспитание патриотических качеств студентов во внеурочной деятельности посредством виртуальных экскурсий ……………………………………..10**

**Бекин П.А., ГБОУ СОШ «ОЦ» с.Дубовый Умёт, Методическая идея: «Применение сборника задач по праву на уроках обществознания в 7-11 классах»…………………………………………………….……………..…....12**

**Булычева Н.И., ГБОУ СОШ с.Кошки, Дидактических потенциал мультимедийных технологий для реализации межпредметных связей информатики и физики в школе при помощи программных средств Algodoo и TinkerCad ………………………………………………………….14**

**Глухова Т.М., МБУ «Школа №88» г.о. Тольятти, Проект профессионального самоопределения учащихся «МЕДИЦИНА, Я ГОТОВ!»……………………………………..…..…..…………………...........20**

**Гончарова С.Г., ГБОУ СОШ №1 «ОЦ» п.г.т.Стройкерамика, Развитие культуры иноязычного общения старшеклассников на материалах публичных выступлений …….……………………………………………...27**

**Горбункова А.В., ГБОУ СОШ с.Подстепки, Формирование читательской грамотности учащихся 2 класса с помощью создания мультипликационных фильмов …….……….…..…………………………33**

**Дмитриева А.А., ГБОУ СОШ №2 г.Нефтегорска, Приемы работы со словарем на разных этапах урока русского языка и литературы .…….37**

**Камышова Ю.И., ГБОУ СОШ с.Новое Аделяково, Игра в волейбол, как средство повышения интереса и мотивации к занятиям физической культурой и спортом …..………………………………………………….….40**

**Колещатова Д.С., ГБОУ СОШ «ОЦ» пос.Серноводск, «Применение инновационной технологии «Лэпбук» как средство систематизации знаний учащихся по географии»……………………………………………50**

**Кондратьева Т.Е., ГБОУ СОШ им.П.В.Кравцова с.Старопохвистнево, «Piktochart – один из инструментов повышения мотивации к изучению химии» …….…………………………………………………..……………….56**

**Лобурева Е.А., МОУ «Лямбирская СОШ №2» Лямбирского муниципального района Республики Мордовия, Применение элементов квест -технологии как фактор развития креативного мышления обучающихся на уроках истории и обществознания (на примере финансового квеста «Мам, купи») …….……………….…...60**

**Лукьянова Д.А., ГБОУ СОШ с.Алексеевка, Кейс как средство повышения учебной мотивации и развития функциональной грамотности на уроках музыки ……………………..…....………..……….64**

**Осипова А.С., ГБОУ ООШ пос.Подгорный, Создание рассказовремейков на уроке литературы как развитие креативного мышления школьников ………………………………….………………………….…….70**

**Пащенко С.М., МБОУ Школа №154 г.о.Самара, «Использование приёма «Море вопросов» на уроках в начальной школе»……..………..73**

**Потапова И.А., ГБОУ СОШ №1 «ОЦ» с.Борское, Использование дидактических игр на уроках химии ……….………………………....…...77**

**Чиноян Р.В., МБУ «Школа №21» г.о.Тольятти, Hogwarts phonics, или интерактивные методы обучения чтению детей младшего школьного возраста………………………………………... …………………………..….80**

# **Повышение мотивации и улучшение качества выполнения домашней работы с помощью мотиватора – трекера**

*Андреева А.В.,*

*учитель начальных классов ГБОУ СОШ №1 «ОЦ» с.Сергиевск м.р.Сергиевский*

Всем известно, что от того, как подготовлен ребёнок к школе, зависит успешность его адаптации, вхождение в режим школьной жизни, его учебные успехи и психологическое самочувствие. Дети часто приходят неподготовленными, поэтому в процессе обучения сталкиваются с множеством трудностей. Подготовка домашнего задания - это важная и обязательная часть обучения. Его главное назначение - это осознание и закрепление пройденной на уроке темы, а также формирование практических навыков самостоятельного применения знаний. Результатом выполнения учеником домашнего задания, как известно, является домашняя работа.

Не зря Иммануил Кант однажды сказал такую фразу: «Занятие в школе может только доставить ограниченному рассудку и как бы вдолбить в него все правила, добытые чужим пониманием, но способность правильно пользоваться ими разовьет только домашний самостоятельный труд».

Выполнение домашних заданий способствует закреплению изученного в классе материала, развитию у детей ответственности и позитивных учебных привычек, стимулирует развитие индивидуальности каждого ученика, дает ему возможность научиться решать возникающие проблемы.

В прошлом году у ребят был повышен интерес к школе, так как для них это был новый опыт, подкрепленный любознательностью. Сейчас я преподаю во втором классе, учащихся начали выполнять домашние задания, но качество их работ находилось довольно на низком уровне. Причиной этому является непонимание ребенка, почему он должен сидеть за выполнением домашнего задания, когда в мире столько других, гораздо более интересных и весёлых занятий.

Причиной этому является непонимание ребенка, почему он должен сидеть за выполнением домашнего задания, когда в мире столько других, гораздо более интересных и весёлых занятий.

Чтобы улучшить качество выполнения домашней работы, я задалась целью найти такой метод мотивации учащихся, который смог бы помочь детям быть более продуктивными при выполнении заданий на дом. Я начала искать такой способ, который смог бы превратить не желаемое для ребенка в желаемое. И я его нашла.

Что же из себя представляет мотиватор- теркер?

Это таблица с клеточками, которая может быть украшена красочными иллюстрациями для привлечения внимания ребенка. Благодаря этим рисункам, трекер сразу вызывает положительное расположение к незнакомой таблице, пробуждает любопытство и интерес, ее хочется поскорее заполнить.

Я составила мотиватор-теркер опираясь на то, что должен обязательно учитывать ребенок при выполнении домашнего задания во втором классе. К таким критериям я отнесла:

-правило пропуска двух строк;

-написание слов «Домашняя работа» перед началом выполнения;

-указание номера задания и упражнения;

-аккуратность выполнения (почерк);

-полное самостоятельное выполнение работы.

Количество раскрашенных квадратиков наглядно показывает, насколько активен был ребенок в достижении своей цели, все ли необходимые нюансы он учел во время выполнения домашней работы.

Каждое заполнение такой сетки заставляет взглянуть на уже проделанную работу и похвалить себя за целеустремленность.

Трекер заранее распечатывается мной и прикрепляется в домашние тетради учеников по каждому предмету. Он должен все время находиться перед глазами. Необходимость раскрасить очередную клеточку может стать хорошим стимулом сделать следующий шаг, даже если воля иссякла.

Часто ошибки оформления домашней работы случаются по причине невнимательности. Поэтому обращение к трекеру во время выполнения задания поможет не забыть о любом из критериев оформления и правильно выполнить его. Позже это входит у ребенка в привычку - он уже не может выполнять домашнюю работу, не подсмотрев в таблицу. Проставленные и раскрашенные клетки на других пунктах мотивируют ребенка и дальше выполнять работу правильно, чтобы вся строчка заполнилась ими и выглядела ярко, и красиво. А уж полностью заполненная таблица за месяц и вовсе вызывает в детях чувство гордости и желание поскорее приступить к заполнению новой.

На каждый месяц оформляется новый трекер, и ребенок снова должен доказать в первую очередь себе, что он способен выполнить все требования и целиком заполнить таблицу. При заполнении ячеек таблицы ребенок может использовать цветные карандаши разного цвета:

-зеленая клетка свидетельствует о том, что требование было выполнено верно;

-желтая клетка - требование выполнено с исправлением;

-красная - требование не выполнено;

-синяя - выходной день.

Я работаю с использованием мотиваторов - трекеров, практически с начала данного учебного года. Спустя месяц, можно говорить о некоторых позитивных результатах.

Например, об одном из самых важных. Таком как, положительная динамика в изменении качества выполнения домашнего задания у четырех учеников. Дети, которые всегда забывали о тех или иных требованиях оформления домашней работы, всего за один месяц научились правильному выполнению, даже не подсматривая в таблицу.

Об этих результатах они говорят с гордостью и нескрываемой радостью. Ребята делятся друг с другом результатами практически после каждого выполнения домашнего задания, уже строят планы на новый месяц, ведут оживленные беседы на данную тему и хвастаются друг перед другом идеально заполненными таблицами.

На протяжении этого учебного года я планирую продолжить использование приема трекера в качестве мотивации правильного выполнения домашнего задания и самоконтроля. В следующем году, исходя из новых требований, я собираюсь видоизменить трекер, добавить в него дополнительные ячейки, изменить дизайн, чтобы снова радовать и удивлять своих воспитанников.

Несмотря на множество методов формирования мотивации обучения младших школьников на уроках, используемых педагогами, мотивировать ребенка на обучение важно и нужно через домашнее задание. Необходимо предложить детям такие задания и упражнения, которые он будет выполнять с удовольствием. А способы самоконтроля правильности их выполнения, такие как мотиватор-теркер, привьют им чувство любви к учебе, самостоятельность, аккуратность и ответственность.

# **Воспитание патриотических качеств студентов во внеурочной деятельности посредством виртуальных экскурсий**

*Антропова Д.А., ГБПОУ «Губернский колледж г.Сызрани»*

В образовательных организациях закладываются основные качества, и формируется модель Патриота, и от того, насколько умело и грамотно будет выстроена система воспитания патриотических качеств будет зависеть образ патриота РФ в будущем.

В настоящие время есть четкая и регламентированная нормативная основа по воспитанию патриотических качеств, разработана модель гражданина-патриота (из государственной программы «Патриотическое воспитание граждан РФ на 2015-2025 гг», возникает потребность в поиске эффективных форм по воспитанию гражданско-патриотических качеств.

В современном образовательном пространстве в процессе обучения и воспитания используется разнообразные педагогические технологии, среди которых особым образом выделяют виртуальные экскурсии.

Виртуальная экскурсия – интерактивная карта путешествия, в которую можно поместить фотопанораму, видео, инфографику, текст, ссылки.

Виртуальные экскурсии можно создавать на различных платформах таких как: PowerPoint, Смарт ноутбук, Санва. В связи с тем, что многие платформы неактивны в нашей стране, наиболее оптимальной является платформа PowerPoint. Именно эта программа наиболее проста в использовании имеет множество средств для создания интерактивных виртуальных экскурсий.

Методическая разработка направлена на проведение внеурочного мероприятия виртуальная экскурсия «Город Герой-Севастополь». Основной особенностью является интерактивность презентации программы, где

переход от одного элемента к другому осуществляется с помощью дополнительных инструментов. Благодаря привлечению внимания студентов повышается познавательный интерес к истории и подвигам советского народа в годы Великой Отечественной войны.

Цель экскурсии формирование патриотических качеств у студентов на основе исторических ценностей России в судьбе мира в период Великой отечественной войны и в современном пространстве.

Я являюсь классным руководителем группы и проводя воспитанную работу обратила внимание на недостаточную осведомленность студентов в вопросах событий происходящих в годы Вов. В начале 21-22 уч.года была проведена диагностическая работа по выявлению патриотических качеств по анкете Д.В. Григорьева «Отечество мое- Россия». На слайде представлен фрагмент анкеты, а полный документ вы можете увидеть посылке.

Воспитывая будущих учителей начальных классов, важное значение имеет тот факт, что на их плечи ляжет ответственность за подрастающие поколение и формирование у него патриотических качеств. И в связи с этим были использованы различные формы воспитательной работы такие: квестигры, викторины, интеллектуальные игры, выезды в Сызранский филиал Центрального гос. архива Самарской области, классные часы. Наиболее эффективной и позволяющей максимально включить студентов в участие, создание и проведение внеурочного мероприятия оказалась виртуальная экскурсия. Виртуальная экскурсия проводилась, в рамках празднования 76 годовщины со дня Победы в Вов. Виртуальная экскурсия, как форма работы показала себя с наилучшей стороны потому что благодаря ее использованию происходит включение студентов в поиск информации ее отбор, обработку и систематизацию. В конце мероприятия проводись срезы направленные на выявления восприятия, понимания и усвоения материала. В качестве контроля знаний были использованы рабочие листы.

После проведения виртуальной экскурсии и контроля полученных знаний было проведено повторное анкетирование. За год работы можно

увидеть положительную динамику в воспитании патриотических качеств студентов, что может послужить основой для их будущей деятельности в качестве учителей начальных классов, способных и готовых вести работу в области патриотического воспитания с младшими школьниками.

Таким образом, можно сделать вывод о том, что виртуальная экскурсия обладает достаточной гибкостью при использовании и могут быть легко адаптированы для работы в начальной школе для воспитания патриотических качеств подрастающего поколения.

Материалы по использованию методической разработки можно найти по ссылке<https://disk.yandex.ru/d/ubEhGhnYk3Rszw>

# **Методическая идея: «Применение сборника задач по по праву на уроках обществознания в 7-11 классах».**

 *Бекин П.А., ГБОУ СОШ «ОЦ» с.Дубовый Умёт м.р.Волжский*

Актуальность данной методики состоит в том, что применение комплекса задач по праву на уроках обществознания позволяет:

- закрепить и повторить ранее пройденный материал;
- стимулировать применение личного социального опыта для оценки действительности;
- сформировать основы правовой грамотности у обучающихся средней школы.

Целью методической разработки является оказание помощи обучающимся в освоении правового блока на уроках обществознания.

В соответствии с поставленной целью, данная методика помогает решить следующие задачи:

- Активизации познавательной деятельности учащихся;
- Развитие умений успешного общения и взаимодействия во время групповой работы;
- Развитие навыков самостоятельной работы с текстом правовых источников.

#### **Структура сборника задач**

Задачник поделен на 5 разделов по отраслям права по 5-10 задач в каждом: Семейное, Гражданское, Административное, Конституционное и Уголовное. Один раздел с упрощенными заданиями на установление видов правонарушений. В начале каждого раздела имеется краткая информация об отрасли права, которой посвящен данный раздел, а также инструкция к заданиям и список нормативно-правовых актов, необходимых для решения нижеприведенных ситуаций. Ответы на задания вынесены в конец сборника.

#### **Применение методики в учебном процессе:**

По завершению прохождения той или иной темы правового блока на уроках обществознания проводится «урок задач», на котором ученики работая в группах самостоятельно решают несколько задач одной из отраслей права, используя в качестве справочных материалов Кодексы, Федеральные законы или иные нормативно-правовые акты, рекомендованные для решения заданий раздела. Во время групповой работы обучающиеся высказывают различные мнения, по поводу разрешения той или иной ситуации, ищут подходящие статьи законов и кодексов, и, по итогам обсуждения, озвучивают общее решение группы. В качестве домашнего задания после подобного урока, можно попросить учеников придумать собственные правовые ситуации, или подчерпнуть их

из социальной действительности**,** лучшие задания будут включены в сборник, и будут решаться на уроках с другими классами.

#### **Планируемые результаты применения методики:**

- Успешное закрепление ранее освоенных тем правового блока на уроках обществознания;
- Повышение интереса обучающихся к изучению обществознания и права;
- Умение применить полученные на уроках знания в повседневной жизни.

 Таким образом, данная методика развивает у обучающихся полезные социальные навыки, в той или иной степени расширяет их кругозор, а также помогает взглянуть на урок обществознания с другой стороны, увидеть его практическую полезность в жизни.

# **Дидактических потенциал мультимедийных технологий для реализации межпредметных связей информатики и физики в школе при помощи программных средств Algodoo и TinkerCad**

*Булычева Н.И., учитель информатики ГБОУ СОШ с.Кошки м.р.Кошкинский*

Межпредметные связи – важнейший принцип обучения в школе. Осуществление межпредметных связей помогает формированию у учащихся цельного представления о явлениях природы и взаимосвязи между ними и поэтому делает знания практически более значимыми и применимыми. Это помогает учащимся при изучении предмета применять приобретенные ранее знания и умения из других учебных областей.

С помощью многосторонних межпредметных связей решаются задачи обучения, развития и воспитания учащихся, закладывается фундамент для их профессионального самоопределения. Именно поэтому межпредметные связи являются важным условием и результатом комплексного подхода в обучении и воспитании школьников.

Информатика является дисциплиной, с которой можно найти связь практически в любой сфере деятельности или исследований человека. Информатика как школьный предмет обладает колоссальным межпредметным потенциалом. Она способна осуществить связь знаний, получаемых учениками на уроках физики, химии, биологии, математики и других предметах.

Многие учащиеся школы испытывают проблемы в изучении такого школьного предмета как физика. Это связано прежде всего с недостаточной наглядностью многих процессов и явлений. А как известно, наглядность – лучшая форма для запоминания. Эту проблему возможно решить при помощи компьютерного моделирования.

Мультимедийные технологии открывают учащимся доступ к нетрадиционным источникам информации и позволяют моделировать различные явления и процессы.

Визуализация учебного материала, наглядность в восприятии научных явлений и процессов, безусловно, являются преимуществами мультимедийных технологий, применение которых позволяет значительно повысить эффективность учебного процесса.

Компьютерное моделирование, как инструмент обучения, является эффективным средством для изучения основ физики. Кроме того, компьютерное моделирование способствует развитию метапредметных связей информатики, математики, физики и других дисциплин. При этом ФГОС основного общего образования содержит среди требований к метапредметным результатам освоения образовательной программы требование «уметь создавать, применять и преобразовывать знаки и символы, модели и схемы для решения учебных и познавательных задач». Данные требования можно выполнить, используя в образовательной практике элементы компьютерного моделирования.

Использование компьютерных моделей различных физических процессов позволяет осмыслить механизмы физических явлений, благодаря чему и повышается эффективность обучения физике. Демонстрация моделей развивает внимание и память учащихся. Так же, компьютерные модели могут быть исходным элементом для объяснения темы, иллюстрировать и сопровождать: рассказ, беседу, объяснение и лекцию учителя; подтверждать изложенное.

Компьютерные модели обеспечивают большую гибкость при проведении эксперимента во время решения экспериментальных задач, позволяют замедлить или ускорить ход времени, сжать или растянуть пространство, дополнить модель графиком, таблицей, мультипликацией, повторить или изменить ситуацию. Компьютер позволяет в пределах, предусмотренных программой, управлять процессом, вводить в него случайные события, величины и факторы, и видеть последствия принимаемых решений, повторять ход решения, т. е. вновь проводить имитацию до получения верного результата.

При изучении физики возможно создавать компьютерные модели в таких программах как:

– Виртуальная лаборатория Algodoo;

– Tinkercad.

Algodoo – программа, предназначенная для физических 2D симуляций. Имеет очень богатый инструментарий для создания различных объектов, механизмов и систем с целью моделирования их физического взаимодействия и свойств. Программа способна симулировать не только механические процессы, но и оптические, позволяет создавать объекты с оригинальными физическими свойствами, различные функции, эффекты и явления.

Данная программа позволяет при помощи игрового инструментария создавать окружающий мир, который полностью завязан на законах физики и физических свойствах предмета. Задавать параметры вводимым объектам можно как во время подготовки эксперимента, так и во время паузы и даже на ходу. Можно задавать вес, объем, скорость, характер материала, упругость, силу и длину натяжения пружины, шаг и высоту зубцов шестерёнки и многое другое. В считанные секунды возможно превратить нарисованный объект в камень, металл, воду и даже в воздушный шар, наполненный гелием. По ходу демонстрации эксперимента в любой момент можно внести коррективы: добавить объект или изменить его характеристики.

Программный продукт Algodoo является бесплатным, имеет минимальные системные требования и находится в свободном доступе для скачивания.

Исходя из вышесказанного, можно сказать, что Algodoo имеет следующие преимущества: наглядность, простота, интерактивность, возможность визуализации, динамичность, минимальные системные требования.

TinkerCad – бесплатный, достаточно простой и очень мощный эмулятор Arduino, позволяющий рисовать электронные схемы, виртуально подключать их к электрической цепи. В программе представлено большое количество электронных компонентов, благодаря которым сборка электрических цепей занимает считанные секунды. TinkerCad – это бесплатное приложение, работающее в браузере в онлайн-режиме. То есть для того, чтобы работать в этом программном продукте требуется наличие выхода компьютера в сеть Интернет.

Моделирование физической задачи в TinkerCad: в цепи имеется 3 резистора, сопротивление которых равны соответственно 180, 20 и 80 Ом. Чему равно сопротивление цепи при последовательном и параллельном их соединении.

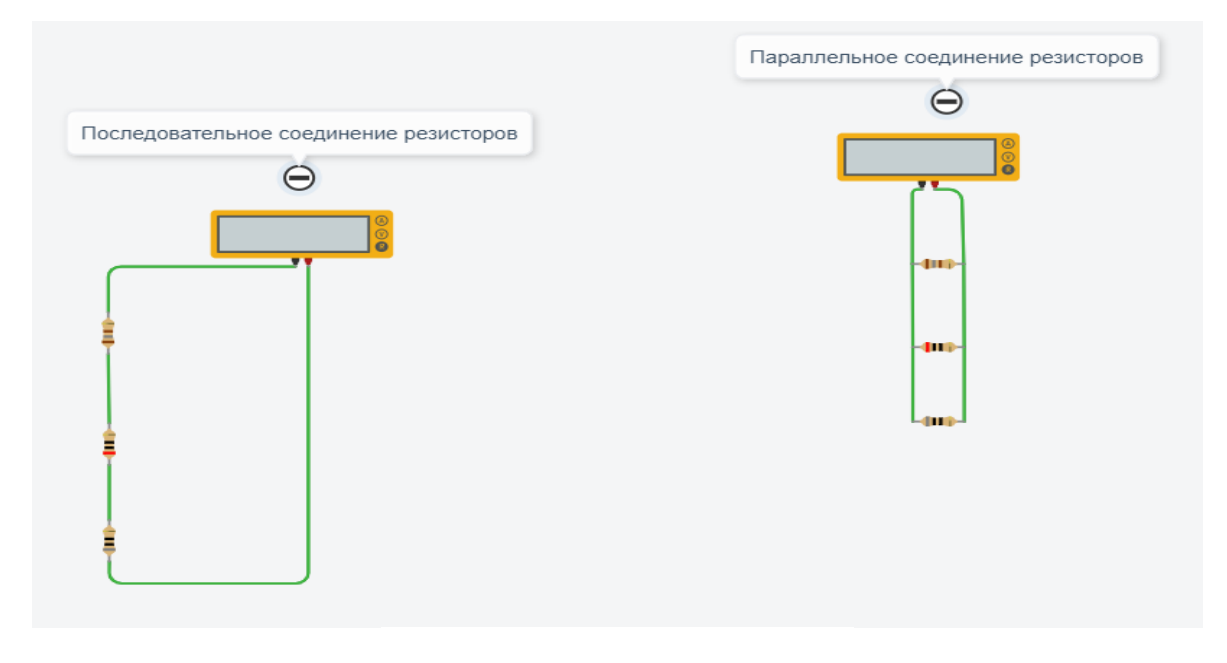

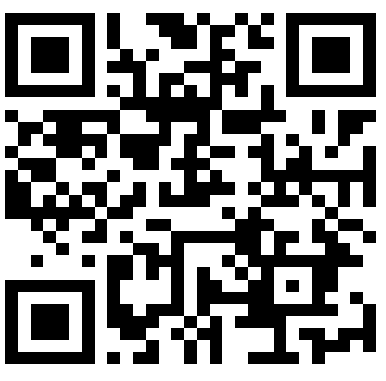

Рис. 1. Визуализации решения физической задачи в программе

### TinkerCad

В физике существуют эксперименты, которые невозможно продемонстрировать детям на уроках в школьных лабораториях, но зато данную проблему возможно решить как раз таки при помощи компьютерного моделирования в специализированных программах. Например, при изучении раздела «Световые явления», у нас, у учителей, нет возможности продемонстрировать детям такие явления как дисперсия света, преломление.

При изучении данной темы можно предложить детям поиграть с физическими элементами в программе Algodoo. Пример работы в программе можно увидеть, перейдя по QR-коду, представленному ниже.

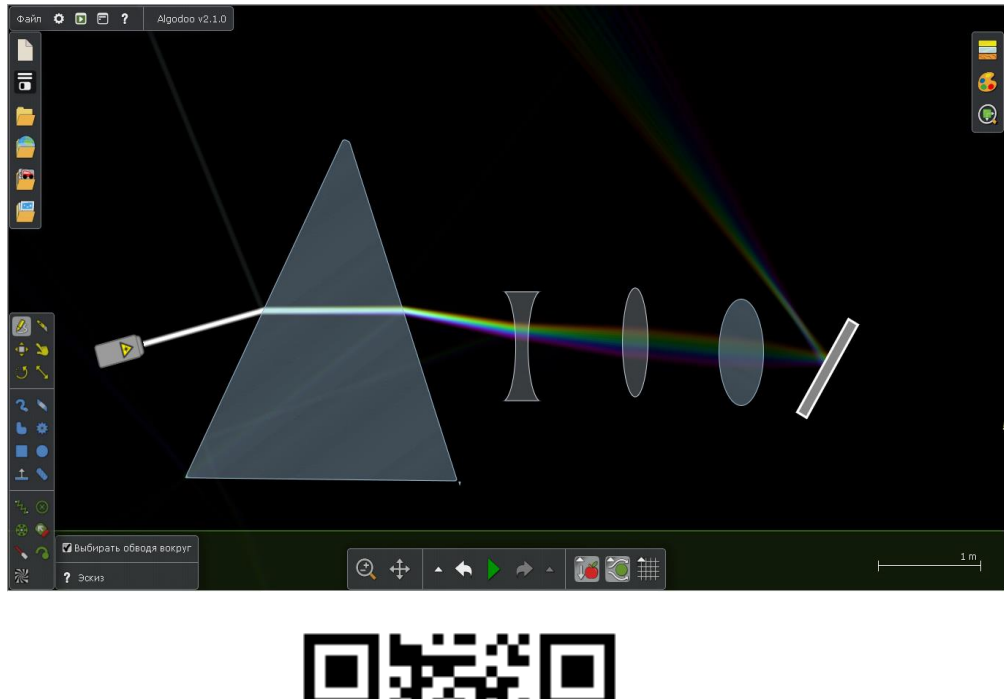

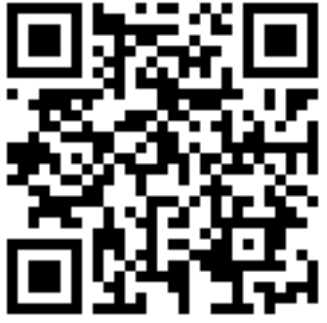

Рис.2. Работа в программе Algodoo

Учащиеся, решая подобные задания, научаться самостоятельно изучать физические процессы, так как у них сформируются навыки моделирования, проведения экспериментов, они смогут ставить перед собой цели и находить способы их достижения, а также оценивать свою деятельность. Все это, конечно же, повысит эффективность учебного процесса.

Каждый учитель в своей деятельности может воспользоваться данной методической идеей. Ее можно реализовывать как в малокомплектных классах, так и в классах с большим количеством учащихся. При отсутствии возможности самостоятельной работы детей за компьютерами, те же задания учитель может сам продемонстрировать детям при помощи проектора.

Цифровые интерактивные модели, созданные учащимися в этих программах, позволяют сформировать модульное представление о физической картине мира, дают возможность наблюдать физические процессы, которые очень трудно или невозможно продемонстрировать в реальности.

Использование мультимедийных технологий в процессе обучения учащихся упрощает восприятие сложного учебного материала, делая его более доступным для понимания и запоминания.

## **Проект профессионального самоопределения учащихся «Медицина, я готов!»**

 *Глухова Т.М., заместитель директора по УВР МБУ «Школа №88» г.о.Тольятти*

*В МБУ «Школа №88» г.о. Тольятти был разработан и внедрен в учебную деятельность комплекс профориентационных мероприятий «Медицина, я готов!», направленный на выявление и формирование мотивации и психологической готовности обучающихся 8 – 11 классов МБУ «Школа №88» стать врачами, а также создание условий для* 

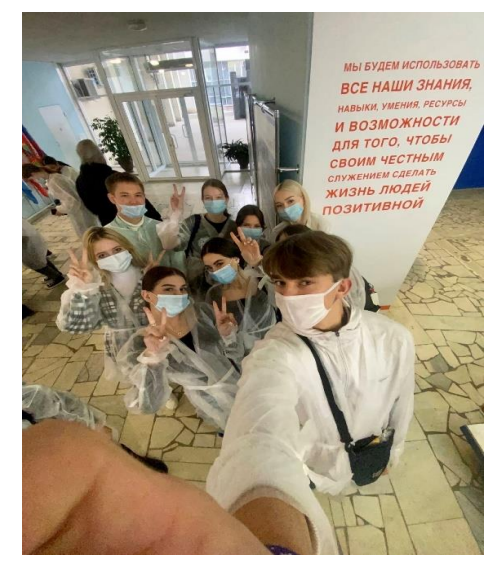

*подготовки школьников к поступлению в СПО и ВУЗы по данному направлению. Суть инновации в том, что медицину, как предмет, в общеобразовательных школах не изучают, а мероприятия данного методологического комплекса позволяют обучающимся получить основы медицинских знаний и принять взвешенное решение при выборе будущей профессии.* 

Все мы знаем, что врач – это не просто профессия, это особое мировоззрение человека, вступающего на нелегкий путь помощи окружающим. Молодому человеку, выбравшему медицину, придется потратить много сил на образование и непрерывно учиться с момента выбора соответствующего профиля в школе и до момента прекращения врачебной практики. Этим и объясняется актуальность проекта профессионального самоопределения учащихся «Медицина, я готов!».

Профессии, связанные с медициной, входят в топ-10, востребованных профессий в Самарской области. Также предпосылкой создания данного проекта может считаться востребованность в нашей школе универсального профиля с углубленным изучением биологии и химии, так как большинство обучающихся данного профиля собираются связать свою жизнь с медициной.

Ряд официальных документов, таких как Указ Президента РФ «О национальных целях развития РФ; постановление Правительства Самарской области от 12.07.207 № 441 «О стратегии социально-экономического развития Самарской области на период до 2030 года»; Муниципальная программа «Развитие системы образования городского округа Тольятти на 2021-2027 гг.; Национальный проект «Образование»; Статья 42 ФЗ «Об образовании в Российской Федерации» о необходимости оказании помощи обучающимся в профориентации, получении профессии и социальной адаптации и ряд других являются обоснованиями для работы в данном направлении.

Но в нашем учебном заведении мы столкнулись с рядом проблем: - при наличии спроса в МБУ «Школа №88» не была организована деятельность с педагогическим коллективом по разработке профориентационных мероприятий по направлению «Медицина»; - до ноября 2021 года предоставлялось недостаточное количество мест для девятиклассников на обязательных курсах в системе предпрофильной подготовки Самарской области, связанных с медициной; - обучающиеся 10-х классов выбирают профиль с углубленным изучением химии и биологии для того, чтобы стать медиками, но имеют недостаточное представление о медицинских профессиях и через некоторое время решают сменить профиль обучения.

В связи с этим стало необходимым внедрение новых образовательных моделей, методов обучения, современных педагогических технологий в учебный процесс.

Таким образом целью проекта стало создание комплекса профориентационных мероприятий «Медицина, я готов!», направленного на выявление и формирование мотивации и психологической готовности обучающихся 8 – 11 классов МБУ «Школа №88» стать врачами, а также создание условий для подготовки школьников к поступлению в СПО и ВУЗы по данному направлению. Задачи были логичны:

- 1) Пройти конкурсный отбор и заключить договор с Самарским Государственным Медицинским Университетом, согласовать план совместных мероприятий.
- 2) Договориться о сотрудничестве с медицинскими учреждениями города.
- 3) Усовершенствовать работу по профориентации с классными руководителями и родителями.
- 4) Организовать деятельность по разработке методических материалов.

5) Разработать механизмы стимулирования педагогов за работу в данном направлении.

Работа над проектом началась в сентябре 2021 года и продолжается до сих пор.

 Нами была разработана документация проекта - организационная структура проекта, приказ о реализации проекта, положение о координационном совете, план реализации проекта с указанием ответственных за работу в каждом направлении.

Творческой группой проекта в соответствии с ресурсами школы – человеческими и материальными было определено следующее содержание методологического комплекса «Медицина, я готов!»:

- 1) курсы, лекции, просветительские мероприятия СамГМУ;
- 2) серия видеороликов о медицинских профессиях, которые обучающиеся будут создавать сами;
- 3) серия классных часов и интеллектуальных игр по теме;
- 4) программы внеурочной деятельности;
- 5) обязательные профориентационные курсы, онлайн-уроки такие как «ПроеКТОриЯ», уроки ЦПО Самарской области;
- 6) профильные экскурсии и лекции врачей г. Тольятти.

Результаты проекта соответствуют поставленным задачам:

1) МБУ «Школа №88» прошла конкурсный отбор и стала базовой школой Самарского Государственного Медицинского Университета. Заключение договора с СамГМУ позволило обучающимся МБУ «Школа №88» официально участвовать в мероприятиях ВУЗа. Многолетний профессиональный авторитет СамГМУ позволил привлечь интерес родителей и учащихся к изучению медицины, а также сопутствующих предметов – биология и химия.

2) Школа договорилась о сотрудничестве

с Тольяттинской городской клинической больницей №5 – «Медгородок». Более того, 15 ноября 2022 года было заключено трёхсторонее соглашение о социальном партнерстве в рамках проекта между ТГКБ №5, нашей школой и детским садом «Ладушки», а главный Алексей Николаевич Кирсанов передал в дар нашей школе проектор в качестве «задела» настоящей медицинской лаборатории. Также наша школа сотрудничает с Тольяттинской стоматологической поликлиникой №3 в лице главного врача Оганисяна Гамлета Гамлета Азатовича. 3) В рамках усовершенствования работы по профориентации с классными руководителями и родителями были организованы встречи и совместное обсуждение профориентационных мероприятий, что позволило найти дополнительные ресурсы для создания образовательного пространства в рамках проекта. Мы приглашаем родителей-медиков для съёмок видео и проведения классных встреч.

4) Была создана творческая группа педагогов по разработке методических материалов – интеллектуальных игр, сценариев для видео, классных часов, что позволило ознакомить учащихся 8-11х классов с информацией о видах медицинских профессий, востребованности медицинских профессий в Самарской области, ВУЗах, где можно получить соответствующее образование. А еще была разработана программа внеурочной деятельности для каждой параллели

«Основы медицинских знаний».

5) Разработаны механизмы стимулирования работы педагогов – в виде баллов стимулирующего фонда и благодарностей от школы. Стимулирование способствует формированию мотивации педагогов к участию в мероприятиях проекта. В *таблице 1* представлены статистические показатели проекта (чёрным цветом обозначены запланированные показатели, красным – полученные результаты). Цифры небольшие, но реальные, ведь медицина не для всех. Главное – найти людей способных. Количество девятиклассников, выбравших медицинские курсы в системе предпрофильной подготовки Самарской области (проводится в ноябре каждого года) увеличилось практически вдвое (2021 г. – 23 человека,

2022 г. – 41 человек). 6 выпускников МБУ «Школа №88» в 2022 г. поступили в медицинские учебные заведения (2021 г. – 4 выпускника), причем четверо ребят поступили именно в СамГМУ. Доля обучающихся заявленной категории, которая принимает участие в мероприятиях СамГМУ увеличилась с 15% до 40%. Доля детей заявленной категории, принявших участие в профориентационных мероприятиях комплекса «Медицина, я готов!» увеличилась с 30% до 70%.

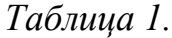

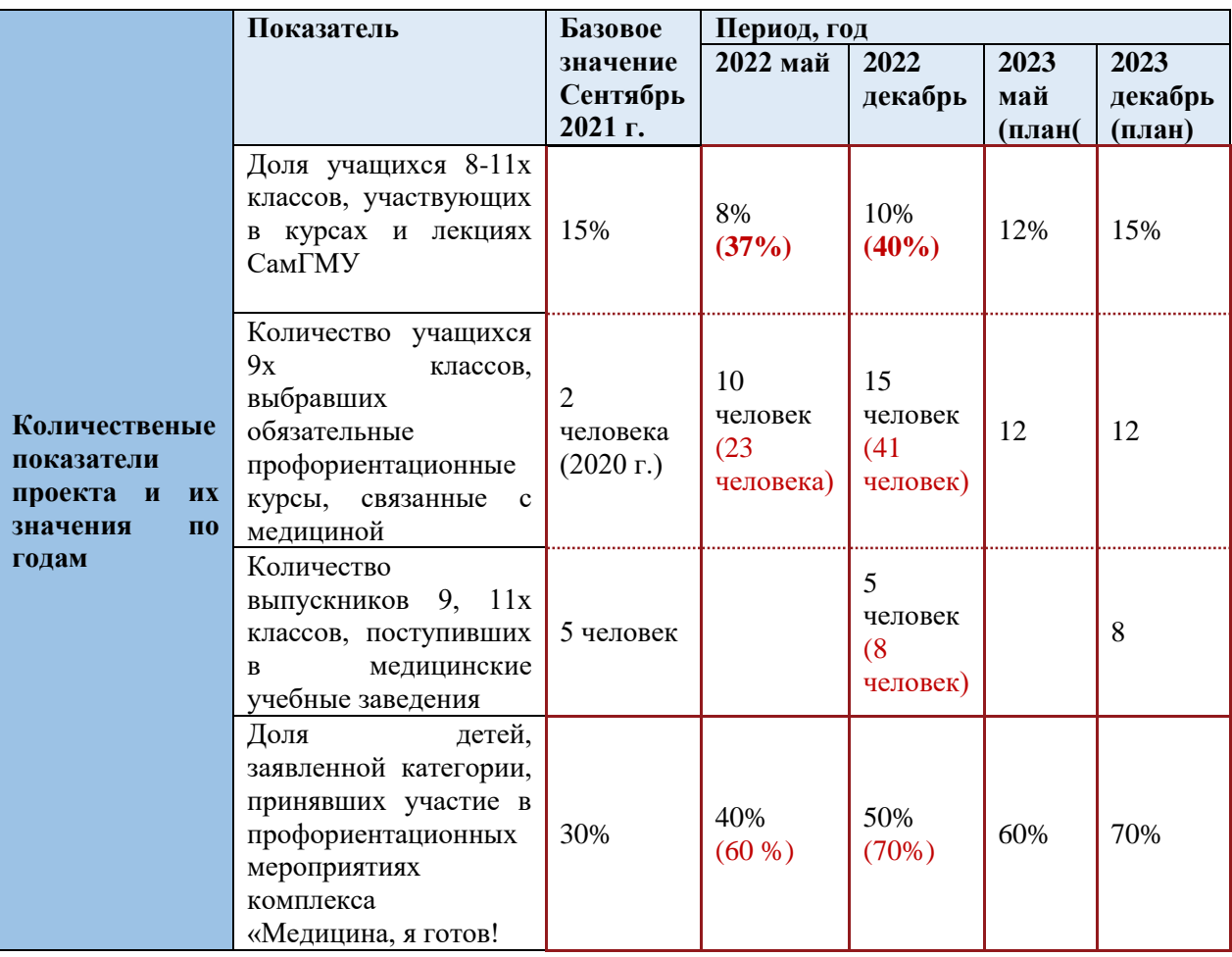

 Творческой группой педагогов разрабатываются интеллектуальные игры, уже разработана и действует программа внеурочной деятельности для каждой из заявленных параллелей «Основы медицинских знаний», вместе с ребятами руководитель школьной медиастудии #CleverBand снимает очень интересные видео о медицинских профессиях, мероприятиях, болезнях. Эти видео используют и другие организации города и даже делают тематические заказы. Видео ребята снимают с родителями,

представителями поликлиник города. Эти фильмы становятся основой для классных часов, занятий внеурочной деятельности и просто популярным контентом сообщества школы в социальных сетях. Фильм «Космос внутри» о профессии «Врач» стал лауреатом 2 степени городского фестиваля экранного творчества «Зазеркалье».

 Нами была создана страница проекта в социальной сети ВКонтакте и на официальном сайте школы, где мы делаем публикации о предстоящих и прошедших мероприятиях. В «Виртуальной сетевой лаборатории идей» МКОУ ДПО «Ресурсный центр» г.о. Тольятти мы публикуем свои методические продукты, чтобы ими могли воспользоваться и другие школы. Так же данный проект был включен приказом Департамента образования в Управленческий портфель проектов Департамента образования города Тольятти. Опыт работы над проектом мы представили в рамках постоянно действующей площадки инновационного опыта «Школы инновационных образовательных практик как перспектива успешного «социального лифта» МКОУ ДПО «Ресурсный центр» г.о. Тольятти. В октябре 2022 года Проект занял 1 место в региональном конкурсе «Фестиваль методических идей молодых педагогов в Самарской области – 2022» в г. Нефтегорск, в секции «Управленческие кадры».

 С примерами методических разработок в рамках проекта можно ознакомиться по QR-коду. Там представлены следующие материалы:

1) Документация проекта, в том числе сертификат и диплом, подтверждающие распространение опыта.

2) Пример серии интеллектуальных игр «Своя игра» для 8-х классов;

3) Фильм – экскурсия в «Медгородок»

 Остальные видеоматериалы можно увидеть на официальном сайте учтреждения[:http://school88.tgl.net.ru/meditsina-ya-gotov](http://school88.tgl.net.ru/meditsina-ya-gotov)

 Данный проект разработан для среднестатистической образовательной школы, в соответствии с материально-технической базой, все материалы и

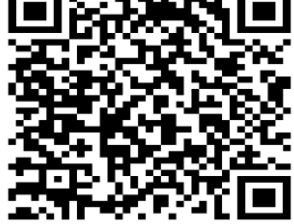

разработки просты в использовании, поэтому опыт реализации данного проекта уже востребован. Часть методических материалов уже используются другими школами г. Тольятти, видео пользуются популярностью у городского сообщества. Так же мы полагаем, что учебные заведения заинтересованы в подготовленных абитуриентах, медицинские учреждения города, области и страны крайне заинтересованы в квалифицированных специалистах, а значит, этот проект и подобные ему проекты всегда будут иметь спрос.

Еще великий философ Древней Греции Сократ говорил, что все профессии в мире – от людей и только три – от богов. Судья, педагог и врач, по определению мудреца, получают свой дар свыше. Наша задача, как педагогов, помочь развить свой дар будущим врачам.

# **Развитие культуры иноязычного общения старшеклассников на материалах публичных выступлений**

 *Гончарова С.Г.,*

 *учитель английского языка ГБОУ СОШ №1 «ОЦ» п.г.т.Стройкерамика м.р.Волжский*

Основная задача иноязычного образования в школе - формирование у школьников иноязычной коммуникативной компетенции, то есть способности и готовности осуществлять иноязычное межличностное и межкультурное общение. Кроме того, в контексте современного образования иноязычная культура выступает как содержанием, так и

средством иноязычного образования. Отсюда возникает необходимость развития культуры речевого общения у старшеклассников.

Методическая идея заключается в том, чтобы использовать видеозаписи публичных выступлений политических деятелей и деятелей культуры с целью развития культуры иноязычного общения.

Над определением понятия культуры иноязычной речи работали такие авторы, как Ю.Н. Караулов, В.Г. Костомаров, Е.М. Верещагин, Т.С. Бочкарёва и другие. Рассмотрение разных трактовок понятия культуры речи привело к выводу, что культура речи – это уровень совершенства устной и письменной речи, который характеризуется соблюдением норм, выразительностью, богатством лексики, характером мимики и жестов, техникой речи [1]. Речевая культура личности - это свойство, при помощи которого реализуется индивидуальная культура через языковые средства. Кроме владения нормой языка и умений использовать богатство речи в акте общения [3], культура речи также предполагает знание культурных особенностей страны изучаемого языка, этикета и использования их к речи [2].

Интеграция данных подходов к определению культуры речи позволяет определить, что это понятие включает в себя три основных компонента: лингвистический, коммуникативный и поведенческий.

Лингвистический компонент предполагает правильность, грамотность речи, то есть соблюдение норм литературного языка, употребление лексики и грамматических структур согласно поставленной коммуникативной задаче, владение безэквивалентной лексикой, богатый словарный запас.

Коммуникативный компонент культуры речи предполагает точность, выразительность, логичность, чистоту и уместность.

Поведенческий компонент культуры речи предполагает знание особенностей поведения в соответствии с культурой страны изучаемого языка: этикет, проявление толерантности к другой культуре, построение речи с использованием вежливых обращений, а также умение использовать невербальные средства общения.

В данном исследовании публичные выступления политический деятелей и деятелей культуры рассматриваются как средство развития культуры иноязычного общения, поэтому публичные выступления необходимо охарактеризовать согласно компонентам культуры иноязычного общения: лингвистический, коммуникативный и поведенческий.

Лингвистический компонент. Публичные выступления зачастую содержат в себе речь, которая обладает следующими качествами: правильность (нормативность), грамотность, чистота речи и богатство (разнообразие) лексического запаса. Оратор также использует средства выразительности.

Коммуникативный компонент. Данный компонент прежде всего включает в себя логичность, точность и ясность речи. Выступления политиков строятся по четкому плану, они обладают последовательностью, доказательностью и убедительностью. Не менее важной характеристикой публичной речи являются интонационные особенности: темп, ритм, паузы, громкость, логическое ударение, выразительность.

Поведенческий компонент. Согласно данному компоненту в речи должны содержаться знания этикета англоязычной культуры, вежливые обращения, а также невербальные средства общения. Грамотное владение невербальными средствами общения также является ключевой особенностью публичных выступлений. Среди невербальных средств можно выделить установление контакта с аудиторией, удержание внимания и симпатии, взгляд, жесты, позы, манера речи (дружелюбие, искренность, эмоциональность, не монотонность, воодушевление), размещения в пространстве.

Таким образом, можно сделать вывод, что публичные выступления содержат в себе предлагаемые аспекты культуры иноязычного общения, а значит, материалы публичных выступлений можно использовать для развития культуры речи обучающихся.

С учётом характеристики публичных выступлений, было отобрано несколько видеозаписей публичных выступлений деятелей культуры и политических деятелей США и Великобритании, которые в дальнейшем можно использовать на занятиях английского языка. Среди них:

1. Мартин Лютер Кинг «I Have a Dream»;

- 2. Барак Обама «Inauguration Speech 2009» Speech»;
- 3. Джон Кеннеди «We Choose To Go To The Moon»;
- 4. Джоан Роулинг «Harvard Commencement Speech».

На основе отобранных видеозаписей публичных выступлений были составлены отдельные разработки по публичным выступлениям каждого политика или деятеля культуры. Упражнения направлены на развитие трёх компонентов культуры иноязычного общения: лингвистического, коммуникативного и поведенческого. Приведем примеры некоторых заданий из разных методических разработок:

*Лингвистические:*

- ‒ «Watch the video of J.K. Rowling's commencement speech and fill in the gaps»;
- ‒ «Before watching the excerpt from Inauguration Speech of Barack Obama, read the sentences and try to explain the phrases in bold»;
- ‒ «Read the speech and find some means of expression in order to learn some features of public speech: repetitions, metaphors, oppositions and antonyms, parallel constructions».

### *Коммуникативные:*

‒ «Watch the first part of Barack Obama speech again. What phonetic qualities did you notice? Mark them in the text below and practice»;

‒ «Read the text of address and make a plan of the speech. Describe every part in a few words. Then introduce the plan in the class».

#### *Поведенческие:*

- ‒ «Watch the video of John Kennedy's speech. Copy his intonation and gestures and try to present his speech to the classmates»;
- ‒ «Read the quotes of J.K. Rowling and try to explain them. Do you agree with any? Make an interview with your classmate about these quotes».

В связи с тем, что мы работали с видеозаписями, при составлении упражнений мы также придерживались трём этапам работы с видеоматериалом: before-watching, while-watching, after-watching. До просмотра видео, как правило, снимаются языковые и лингвострановедческие трудности восприятия текста. На первом этапе важно ввести обучающихся в тему, мотивировать их, настроить на выполнение заданий. Второй этап заключается в непосредственном просмотре видео, а также выполнения заданий во время просмотра с дальнейшего развития коммуникативной компетенции с опорой на слуховую и зрительную наглядность. Третий этап – это практическая работа с использованием полученных из видео материалов для дальнейшего развития навыков устной речи.

Для того, чтобы проверить, насколько изменился уровень сформированности навыков культуры иноязычного общения после применения видеозаписей публичных выступлений, обучающимся предлагается самостоятельно подготовить публичное выступление, а также представить его одноклассникам. Среди тематик выступлений можно использовать следующие:

- 1. Инаугурационная речь президента школы;
- 2. Выступление на вручении аттестатов в школе.

Совместно с учениками также были разработаны правила составления публичной речи и правила выступления. Эти правила были составлены в соответствии с теми аспекты культуры иноязычного общения.

В результате проведения занятий с использованием видеозаписей публичных выступлений, уровень культуры иноязычного общения значительно увеличился. Обучающиеся узнали много новых лексических единиц и средств выразительности, и стали использовать их в речи; стали уделять больше внимания на интонационные характеристики своей речи; узнали о нормах этикета и нормах поведения деятелей культуры и политики во время публичных выступлений и стали обращать внимание на невербальные средства общения.

Таким образом, можно сделать вывод, что использование видеоматериалов, содержащих публичные выступления, могут успешно использоваться в ходе развития культуры иноязычного общения. Задания, которые были разработаны, положительно влияют на лингвистический, коммуникативный и поведенческий аспекты.

Ценность данной работы заключается в том, что предложенные материалы могут быть использованы на уроках английского языка в старших классах, на внеурочной деятельности, а также в рамках предпрофильного курса.

#### **Список литературы:**

1.Верещагин Е.М., Костомаров В. Г. Язык и культура: Лингвострановедение в преподавании русского языка как иностранного: методическое руководство, 4-е изд., перераб. и доп. — М., 1990. — 246 с. 2.Гольдин В.Е. Речь и этикет. М.: Просвещение, 2003. - 137 с. 3.Коджаспирова Г.М., Коджаспиров А.Ю. Словарь по педагогике. М.: Ростов н/Д., 2005. - 448 с.

# **Формирование читательской грамотности учащихся 2 класса с помощью создания мультипликационных фильмов**

#### *Горбункова А.В.,*

*учитель начальных классов ГБОУ СОШ с. Подстепки, м.р.Ставропольский*

- Говорят, что мультфильмы не влияют на жизнь. А многие до сих пор едят бутерброд колбасой вниз только потому, что в мультфильме один кот сказал, что так вкуснее…

Поднимаюсь по школьной лестнице. Спешу на урок в свой родной 2 «А», предвкушаю, что сейчас у нас будет беседа на перебой о тех книгах, вернее о тех героях и приключениях, о которые они прочитали в книгах за лето. Но встречаю, учеников затрудняющихся назвать главную мысль прочитанного произведения, у них возникают трудности с определением последовательности событий в прочитанном тексте, но заметила, что дети, делясь впечатлениями о произведениях, по сюжетам которых они смотрели мультфильмы, показывают более осознанное восприятие произведения и выражают собственное отношение к читаемому (Эдуард Николаевич Успенский «Крокодил Гена и его друзья», «Дядя Федор, пёс и кот»).

Таким образом, моя методическая идея: модернизация педагогического процесса, направленного на формирование читательской грамотности путем создания мультипликационных фильмов.

Целью ее является: положительная динамика читательской грамотности в классе. В качестве ключевого условия формирования читательской грамотности младших школьников рассматривается организация работы с учебными заданиями на уроках в начальных классах. Способ, который я выбрала – это создание мультипликационных фильмов учащимися моего класса.

Актуальность моей работы заключается в социально обусловленной потребностью общества в грамотном читателе и недостаточным уровнем развития познавательного интереса к чтению. Обращение к анимации было неслучайным, мультипликационные фильмы в младшем школьном возрасте остаются важным источником получения информации о мире, что, безусловно, способствует формированию познавательного интереса к чтению и книге – это и есть ФГОС НОО.

По мнению ведущего педагога мультипликационной студии и члена Союза Кинематографистов России Елены Роальдовны Тихоновой, работая над созданием мультипликационного фильма, ребята младшего школьного возраста анализируют большое количество текстов, учатся извлекать главную информацию от второстепенной, что как раз является формированием смыслового чтения.

В 3–4-х классах, когда у учащихся сформирован навык чтения, содержательным концентром урока становится само литературное произведение и его смыслы. Опираясь на труды (В.В. Абраменкова, Л.М. Баженова, А.Ф. Бурухиной, в которых отечественные ученые исследовали влияние искусства мультипликации на нравственное, социальное, художественно-эстетическое развитие детей. Результаты исследований показали, что мультфильмы, в соответствии с возрастными особенностями детского развития, содержат высокий образовательный потенциал.

Реализация коммуникативно-деятельностного подхода обеспечивается наполнением внеурочного занятия специфическим содержанием, выбором адекватных поставленной задаче технологий и способов освоения произведения, позволяющим сформировать необходимые читательские умения. Создание мультфильма – это коллективная деятельность и в ней стали участвовать дети с Ограниченными Возможностями Здоровья. А исследования таких ученых как Д.В. Деревягина, А.А. Комарова, О.С. Куликова, показали нам, что это способствует формированию эмоционального благополучия, развивает

когнитивные и творческие способности, мелкую моторику, коммуникативные и речевые навыки учащихся с ОВЗ.

Данную технологию я начала внедрять в образовательный процесс через курс внеурочной деятельности «Сам себе режиссёр». Я знаю, какое количество детей с пониженным, базовым, высоким и повышенным уровнем смыслового чтения и работы с информацией обучаются в моем классе, и поэтому организовывала внеурочное занятие как пространство такого сотрудничества, которое открывает возможности для проявления своих достижений и задает зону ближайшего развития каждого учащегося. У нас были сценаристы, художники, композиторы, актеры и оператор.

Создалась система работы над мультфильмом, к каждому этапу было наложено понятие читательской грамотности, которое нам предлагает нам обновленный ФГОС НОО:

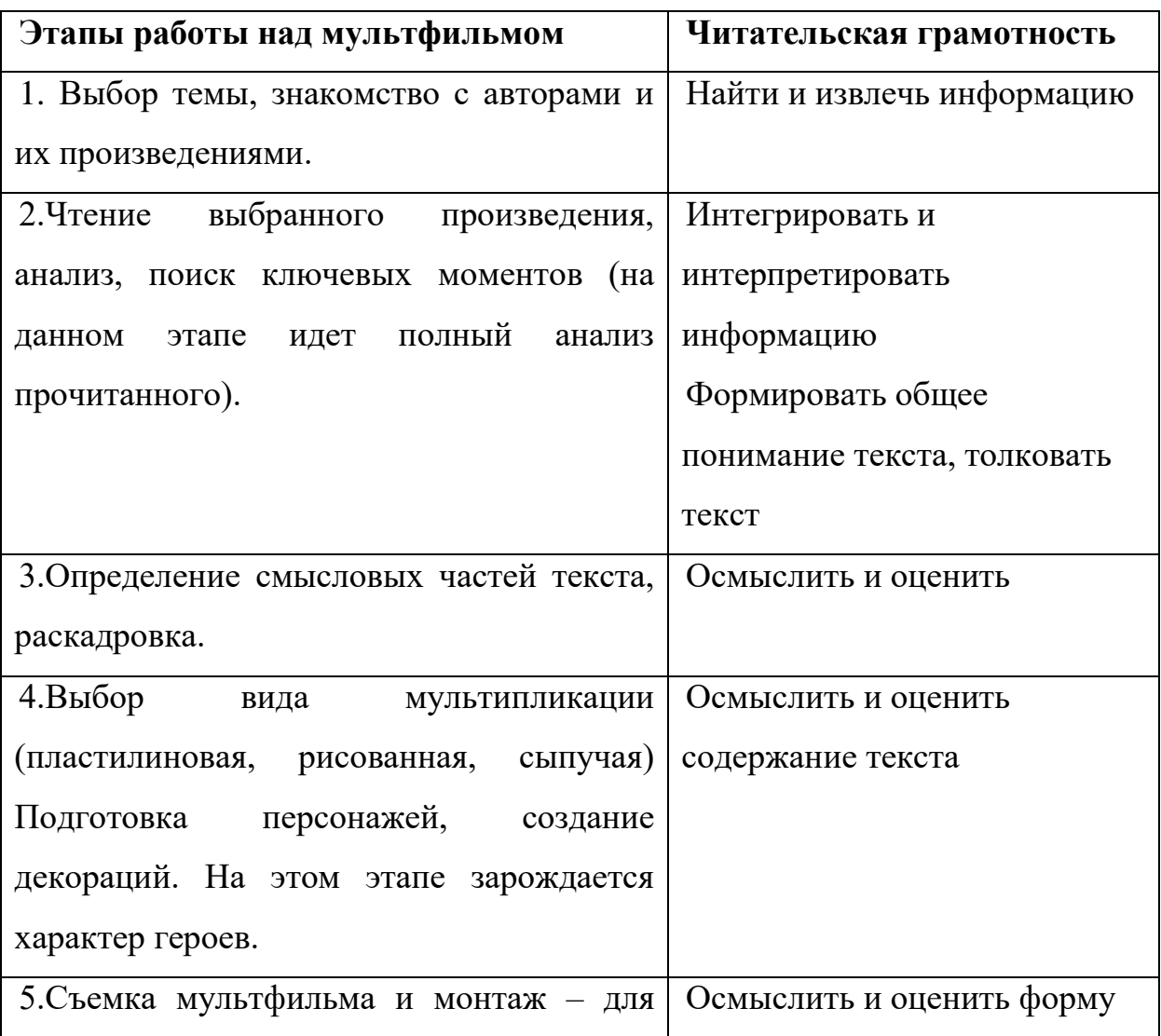

#### **Страница**

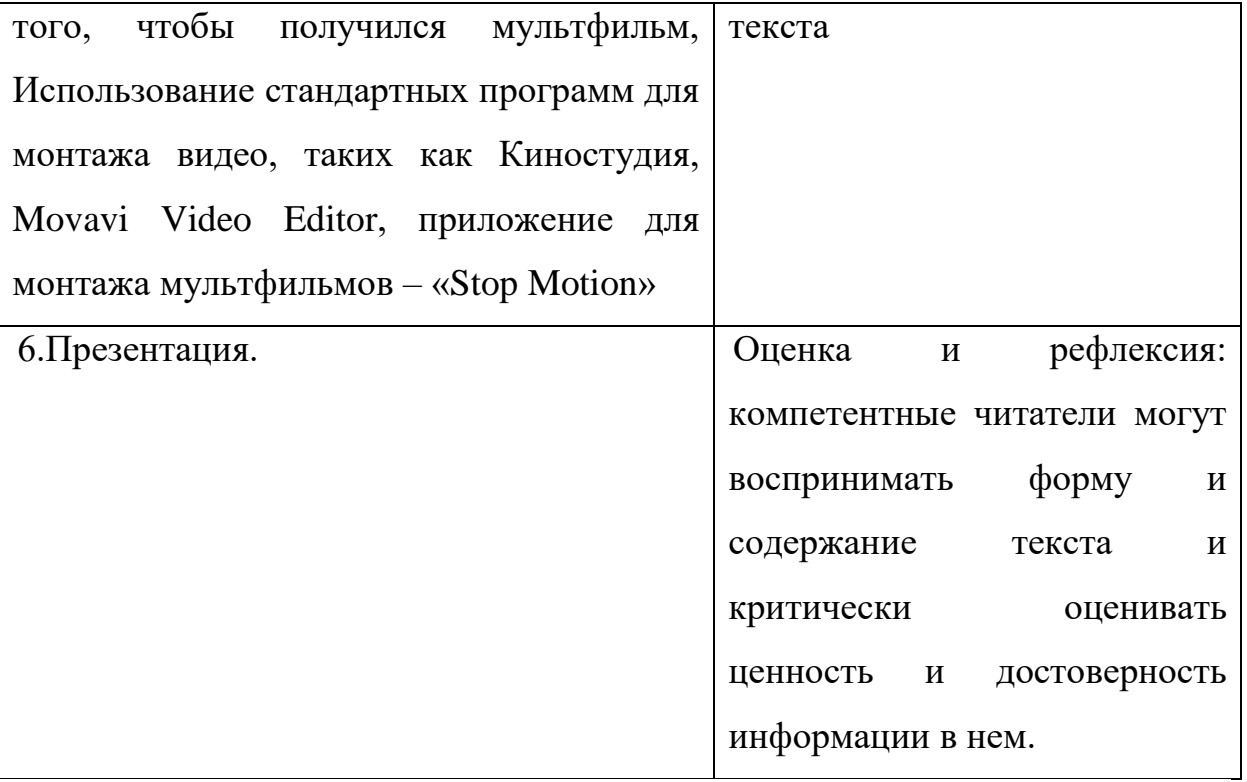

Первое, что я получила в своей деятельности по использованию такой методики – это положительное отношение ребенка к чтению, которое начинается с той минуты, когда он почувствует себя участником событий, которые открывает перед ним книга.

Работа над созданием мультфильма – это один из реально работающих методических приемов по развитию читательского воображения, а значит элемент «новой читательской грамотности».

Такая методика мне помогала корректировать дефициты учащихся от занятия к занятию и выстраивать их индивидуальную траекторию развития.

Отличным бонусом создания такого продукта как мультфильм стали «Непослушный пешеход» - 1 место в школьном конкурсе видеороликов по Правилам Дорожного Движения. В окружном конкурсе видеороликов о красоте родного края мы участвовали с мультфильмом «Осенняя пора» заняли почётное 2 место. В областном интернет-фестивале «Шахматы, шашки – верный путь к успеху» одним из этапов было создание мультфильма, благодаря высокой оценке нашего мультфильма, ребятам удалось занять 3 место.
Представляю вашему вниманию мультфильм «Непослушный пешеход»

И наш результат – есть! Дети читают осмысленно. Создание мультфильмов придает вкус чтению!

## **Приемы работы со словарем на разных этапах урока русского языка и литературы**

 *Дмитриева А.А.,*

 *учитель русского языка и литературы ГБОУ СОШ №2 г.Нефтегорска* 

Словари - это та специальная литература, умение пользоваться которой важно и полезно при изучении любого предмета и отвечает современным направлениям в образовании. Но словарной работе в школе уделяется недостаточно внимания. Она нередко носит случайный, эпизодический характер, отчего и речь учащихся формируется и выправляется медленнее, чем того хотелось бы. Я заметила, что ученики не умеют работать со словарями и искать нужную информацию по справочникам. Проблема оказалась актуальной, и я решила подробнее её изучить.

Основной целью моей методической идеи является рассмотреть приёмы и методы работы со словарями на уроках русского языка и литературы. Задачи, которые стояли передо мной, для достижения цели:

- *1.* привлечь внимания к слову через приемы и методы работы на уроке со словарем*; (нужно не просто научить работать со словарем, но и сделать так, чтобы это вошло в привычку)*
- *2.* научить находить важную информацию и использовать ее в повседневной жизни*; (не все ученики умнеют работать словарям, тем более использовать их в повседневной жизни)*
- 3. превратить работу со словарем в увлекательный и познавательный процесс; *(нужно настолько заинтересовать детей, чтобы у них было желание самостоятельно искать информацию в справочниках)*
- *4.* активизировать системную работу со словарями; *(новое –это давно забытое старое, поэтому мы должны возобновить эту деятельность на уроках)*
- *5.* научить учащихся применять современные ресурсы (Google-форма). *(использование гугл-формы и обратной связи на уроках развивает познавательный интерес у школьников и стремление обогащать свой словарный запас)*

Во время проверки домашнего задания актуально использовать приём обратной связи с использованием интерактивного элемента, что позволяет развивать познавательную активность учеников. Например, это викторина в виде тестирования, нацеленная на проверку знаний по разделу «Лексика. Фразеология. Культура речи», предусматривающему работу со словарем.

При изучении новой темы «Словари русского языка» целесообразно использовать прием экскурсии. Ребятам была организована встреча с библиотекарем нашей школы. На данном мероприятии им было рассказано о том, какие есть словари, как они могут пригодиться не только в учебе, но и в повседневной жизни человека. Ребята познакомились с различными словарями и поняли, что эти книги могут помочь им обогатить свою речь.

Также использую работу в группах и парах. Учениками 6 класса под моим руководством были проведены мероприятия в младшем звене. На этих встречах малышам было рассказано о том, в каком именно словаре можно найти необходимую информацию на определённую тему. Наставники также дали ребятам задания, для выполнения которых нужны были словари (толковый, орфоэпический, фразеологический и т.д.). Подшефным понравились мероприятия и для себя они поняли, что словарь – это верный помощник и друг.

Закрепление темы – это ответственный этап урока, поэтому использую приём анализа текста. Рекомендую проводить такую работу на уроках литературы, что позволяет реализовать метапредметную связь и привлечь внимание к слову и развитию речи. При этом текст должен содержать лингвистическую информацию.

Задание 1. *«…Я слыхал о тамошних метелях и знал, что целые обозы бывали ими занесены. Савельич, согласно со мнением ямщика, советовал воротиться. Но ветер показался мне не силен; я понадеялся добраться заблаговременно до следующей станции и велел ехать скорее. Ямщик поскакал; но все поглядывал на восток. Лошади бежали дружно. Ветер между тем час от часу становился сильнее. Облачко обратилось в белую тучу, которая тяжело подымалась, росла и постепенно облегала небо. Пошел мелкий снег – и вдруг повалил хлопьями. Ветер завыл; сделалась метель. В одно мгновение темное небо смешалось со снежным морем. Все исчезло. «Ну, барин, – закричал ямщик, – беда: буран!..» Я выглянул из кибитки: все было мрак и вихорь….»*

Задания к тексту:

- 1. Найти в данном тексте устаревшие слова и дать им определение с помощью толкового словаря.
- 2. Подобрать синоним к слову *воротиться,* используя словарь синонимов.
- 3. Дать толкование слову *тамошних*.

Чтобы научить находить важную информацию и использовать ее в повседневной жизни, домашнее задание включает самостоятельную работу со словарями. Используя групповую работу, распределяю задания по степени сложности.

Задание 2. Задание: составить текст, состоящий из 5–7 предложений, используя в нем слова из следующих словарей:

1 группа – исконно-русских слов;

2 группа – устаревших слов;

3 группа – заимствованных слов.

А также записать все новые для себя слова в индивидуальный словарик вместе с их лексическим значением.

Подводя итог, я хочу сказать, что, только используя различные приемы на уроках, мы можем достигнуть определенных целей и задач: активизировать мыслительную и познавательную способности детей; обучать находить нужную информацию в справочниках; способствовать развитию речи учащихся посредством ведения индивидуальных словариков; включать в работу приём обратной связи и анализ художественного текста как средство работы с лексическим значением слова.

## **Игра в волейбол, как средство повышения интереса и мотивации к занятиям физической культурой и спортом**

#### *Камышова Ю.И.,*

*учитель физической культуры ГБОУ СОШ с.Новое Аделяково м.р. Челно-Вершинский*

**Страница Актуальность методической идеи:** в наше время у спортивных игр появился серьезный конкурент — теперь это даже не компьютер, а телефон,

сейчас самый простой сенсорный телефон имеет доступ в интернет, а значит TikTok, instagram, ВКонтакте и другие приложения, самое главное мобильные игры- удовольствие это не дорогое. И, кроме того, небезопасное для здоровья занятие. По мнению врачей, ученики средней школы не должны уделять этим играм более одного часа в день, ибо такая игра требует значительного нервного напряжения, не сопровождаемого мышечной работой. А ведь давно установлено, что именно такое сочетание (большая эмоциональная нагрузка и низкая физическая активность) наиболее опасно для организма. В первую очередь страдают нервная и сердечно-сосудистая системы. Не случайно даже у молодых людей, в том числе и у детей, врачи отмечают значительно повысившийся процент вегетососудистых расстройств, гипертонию и другие заболевания, характерные для «деятельного бездельника». К тому же времяпровождения ребёнка в телефоне не способствует развитию его коммуникативных способностей, обретению навыков межличностного общения.

Исходя из этого, можно выделить следующие проблемные моменты:

- 1. снижение интереса и мотивации к занятиям физической культурой и спортом;
- 2. отсутствие коммуникативных навыков;
- 3. дезориентация при решении нестандартных задач в меняющейся обстановке

Чтобы проявить интерес к занятиям физической культурой и замотивировать детей заниматься спортом, необходимо включать в занятие одно или два новых, необычных, упражнений, которые будут доступны для выполнения каждому ребёнку.

**Цель методической идеи:** заинтересовать и замотивировать учащихся заниматься физической культурой и спортом, формирование у них положительных качеств личности через физическую активность, развитие физических качеств,

### **Задачи методической идеи:**

- 1. познакомить детей с правилами игры волейбол;
- 2. посредством спортивной игры сформировать потребность у ребенка к личностному росту, развитию морально-волевых и физических качеств;
- 3. Укрепление здоровья, содействие физическому развитию.
- 4. Повышение функциональных возможностей организма спортсменов.
- 5. Последовательное овладение техникой игры и ее совершенствование.
- 6. Последовательное овладение тактикой игры и се совершенствование.
- 7. Целенаправленное воспитание психических и волевых качеств, обеспечивающих максимальную концентрацию усилий спортсмена на тренировках и соревнованиях.
- 8. Приобретение теоретических знаний, тренировочного и соревновательного опыта, позволяющих рационально строить тренировку, стратегически и оперативно управлять тренировочной и соревновательной деятельностью спортсменов.
- 9. Создавать условия для предупреждения травм, перенапряжений и проведение восстановительных мероприятий

#### **Методическая идея способствует:**

- 1. развитию физических качеств: силы, быстроты, выносливости, ловкости, гибкости, быстроты реакции и перемещений, координации, скоростной, прыжковой, игровой выносливости
- 2. росту коммуникативных компетенций учащихся;
- 3. инициативности;
- 4. развитию лидерских и организаторских способностей, конкурентоспособности;
- 5. умению принимать решения в динамично меняющейся обстановке;
- 6. побуждение к занятиям физической культурой и спортом вне рамок школы

7. путем отбора и селекции, формированию сборной команды школы по разным видам спорта.

#### **Реализация методической идеи:**

методическая идея включает в себя несколько основных этапов, с различными методами и средствами её реализации:

**Этап 1. Ознакомление с проектом:** представляет собой теоретическое занятие, на котором доходчивым языком рассказываются детям об особенности игры, требования техники безопасности. Демонстрация приёмов, для большей наглядности игровые моменты показываются при участии наиболее подготовленных детей. Показ видеоролика с игровыми моментами, с самой игрой. Данные занятия могут сочетаться с уроками по программе физической культуры.

#### **Этап 2. Повышение интереса.**

Ведение «Дневника спортсмена». Плюсы ведения данного дневника заключаются в том, что учащиеся видят свои результаты, складывается здоровая самооценка своим способностям. В дневник записывают не только свои результаты на данный момент, но и то к чему они стремятся, в дневнике представлены комплексы упражнений для занятий дома, которые ребенок может выполнить самостоятельно, и не вызовет у него затруднений. В дневнике находятся странички с правилами, разместили правила специально, чтобы ребенок их запоминал не только на уроках, но и когда заполняет дневник, правила всегда находятся под рукой, сможет открыть и вспомнить правило, которое забыл. Оформление дневника может быть, как индивидуальным, так и в соответствии с предложенными рубриками учителя. Оформление каждого дневника- это сугубо индивидуальное творчество каждого ученика, он так же по желанию может туда вставить страничку со своим рисунком на тему волейбола, стих, песню, цитату из фильма, распечатать портрет своего любимого игрока, составить

свой комплекс домашней тренировки и.т.д. Огромный плюс нашего дневника в том, что, дорабатывая его, мы не начнём делать дневник сначала, а будем добавлять новые темы, т.к. все листы подвижны можно их снимать, переставлять. При этом Основная функция дневника спортсмена в творчестве ученика не загаснет. Свои результаты ученик заносит после каждой тренировки, также мы проводим контрольные упражнения, которые позволяют четко отследить прогресс ученика, помимо этого каждую неделю ученик выполняет небольшой тест (на гибкость на силу ловкость быстроту реакции), к тому же это позволяет оценить свои силы к сдаче комплекса ГТО

Тренажер для отработки приема снизу и приема сверху

Один из лучших тренажер для волейболиста -это стена, но не всегда получается найти подходящую стену, только в спортзале и то не каждая стена подойдет. Заменой стене может служить данный тренажер, его можно использовать даже в домашних условиях. Почти все материалы есть в школе, дома. У себя в спортзале я взяла лыжную палку, которая осталась без пары, сам мяч, резиновый жгут, или резинки для фитнеса.

Принцип тренажера: работая со стеной, ученик много уделяет внимания и тратит сил отработке мяча, не обращает внимание на работу и постановку ноги рук правильное положение. Все силы уходят на отбивание мяча. Тренажёр направлен на правильную постановку ног и рук. Руки, как при приёме мяча способом снизу, ладони Ноги согнуты, стопы должны смотреть туда куда отбиваем мяч, прием должен быть в равностороннем треугольнике.

Следующий тренажёр направлен для отработки нападающего удара и блока. Сделан тренажёр также из подручных средств: обруч, лыжные палки, резиновый жгут, тканевая лента, волейбольный мяч, три доски, шурупы и скотч.

Принцип тренажёра: при обучении нападающему удару, на разминке, работая в «три касания», игрок под сеткой может отдать неудобный пас, что скажется на нападающем ударе. Результата будет от такой тренировки не такой, какой бы хотелось. Используя, данный тренажер, эффективность обучения и отработки нападающего удара повышается т.к. мяч зафиксирован, можно регулировать высоту, больше уделить внимания разбегу. Также с обучением и отработкой блока, больше внимания уходит на технику выполнения.

Необходимо в каждое занятие включать одно-два интересных упражнений. Здесь представлена небольшая часть таких упражнений, которые мы используем на занятиях.

Обучение передаче способом сверху

- 1. Лёжа на полу перекатывание мяча друг другу
- 2. Стоя у стены перекатывание мяча способом сверху
- 3. У стены приём мяча сверху
- 4. То же самое с медболом весом до 1 кг
- 5. Работа у стены. Два касания
- 6. Игрок выполняет одну за другой передачи над собой, делая хлопок ладонями за спиной между передачами. Передача при этом должна быть достаточно высокой.
- 7. Ученик выполняет передачи над собой, сидя
- 8. Ученик выполняет передачи над собой, стоя на одном колене
- 9. Ученик выполняет передачи над собой
- 10.В парах. Поочерёдно накидывают друг другу мяч и принимают его верхней передачей.
- 11.В парах сидя на полу. отработка паса
- 12.Тоже самое стоя на одном колене
- 13.В парах выполнять пас
- 14.В парах пас в два касания

#### **45**

- 15.Игрок бросает мяч вперед–вверх, бежит вслед за мячом и выполняет передачу над собой
- 16.Игрок выполняет две передачи: первую в направлении стенки, вторую над собой после отскока мяча от стенки
- 17.То же самое с партнером
- 18.Игрок выполняет две передачи: первую над собой, потом становится к стене спиной, делает вторую передачу в стену.
- 19.То же самое с партнером
- 20.В парах. Пас способом сверху. Отдал пас один-два приставных шага в сторону с касанием пола
- 21.В парах через сетку. Пас способом сверху, два касания, добежать до сетки, дотронуться, вернуться
- 22.В парах. Игроки передают пас друг другу способом сверху и поочередно пинают второй мяч напарнику
- 23.В парах. Игроки передают пас друг другу сверху и поочередно дают друг другу пас от пола вторым волейбольным мячом
- 24.То же самое с теннисным мячом
- 25.В парах. Пас двумя мячами способом сверху
- 26.В парах. Пас двумя мячами в два касания
- 27.Три касания у сетки. После совершения третьего касания, проскользнуть между ног связующего.
- 28.Попасть в баскетбольную корзину волейбольным мячом, направив его в корзину верхней передачей
- 29. Пас в стену. Высоко. (выше уровня краски на стене)
- 30.От стены верхней передачей направить мяч через сетку.
- 31.Тоже самое стоя спиной к сетке

Для нижней передачи

1. У стены. К стене подвинута лавка. Ученики стоя на коленях у лавки, бросают мяч в стену и ловят его.

- 2. То же самое с пасом в стену нижней передачей
- 3. К стене подвинута лавка. Ученики стоя на коленях у лавки. Принимают мяч, подкинутый партнером, нижней передачей. Через время меняются.
- 4. Над собой, сидя
- 5. Над собой, стоя на колене
- 6. В парах, сидя
- 7. В парах, стоя на одном колене
- 8. В парах. Поочередно мяч набрасывают друг другу и принимают способом снизу
- 9. Работа у стены
- 10.Работа у стены два касание первое касание над собой, второе в стену
- 11.То же самое в парах
- 12.Работа у стены два касание первое касание над собой, второе, развернувшись спиной к стене
- 13.То же самое с партнером
- 14.Работа у стены два касание чередование приемов сверху и снизу
- 15.То же самое в парах
- 16.В парах. Отдал пас один-два приставных шага в сторону с касанием пола
- 17.В парах через сетку. Пас, два касания, добежать до сетки, дотронуться, вернуться
- 18.В парах. Игроки передают пас друг другу и поочередно пинают второй мяч напарнику
- 19.В парах. Игроки передают пас друг другу сверху и поочередно дают друг другу пас от пола вторым волейбольным мячом
- 20.В парах. На расстоянии 5-6 метров передавать друг другу мяч в движении способом снизу
- 21.Перепрыгивание через предметы, прием снизу, прием нападающего удара
- 22.То же самое с теннисным мячом
- 23.В парах. Пас двумя мячами
- 24.В парах. Пас двумя мячами в два касания
- 25.Три касания у сетки. После совершения третьего касания, проскользнуть между ног связующего.
- 26.Попасть в баскетбольную корзину волейбольным мячом, направив его в корзину нижней передачей
- 27.От стены нижней передачей направить мяч через сетку.
- 28.Тоже самое стоя спиной к сетке

#### **3 этап. Углубленный интерес**

На данном этапе также происходит реализация основной идеи проекта. Возникший интерес вызывает у ребенка желание улучшить свои физические навыки, для повышения собственных и командных результатов в игре. У детей появляется цель для развития физических качеств, в виде более успешной игры в волейбол. Задачей учителя в это момент является четко и понятно сформулировать для учеников, какие качества и навыки им нужно развить, и каким образом это сделать.

Помимо обычной игры в волейбол на этом этапе мы играем в слепой волейбол и мини-волейбол

#### Чем хорош **слепой волейбол:**

- Игроки не видят площадку соперника, а значит они видят мяч только на своей половине
- Чтобы принять мяч необходима быстрая скорость реакции и быстрое принятие верного решения в нестандартной обстановке
- Команда не видит слабых позиций соперника, а значит нужно играть командой и рассчитывать только на свои силы

#### **Мини-волейбол:**

- Необходимо контролировать мяч в маленькой площади
- Необходимо контролировать силу удара по мячу
- Развивается ориентирование в пространстве в маленькой площадке
- Развивается чувство площадки

#### **4.Формирование инициативы**

На данном этапе дети привлекаются к судейству игры, мотивируются к принятию роли капитана команды, с его правами и обязанностями, привлекаются к участию в соревнованиях школьного и районного уровня. Проявляют инициативу в проведении товарищеских встреч, матчей, между классами, с выпускниками, школьными спортивными клубами и учителями. Ребятам предоставляется возможность творчества, выбора тактики игры самостоятельно капитаном, с минимальными подсказками учителя, что ведет к росту инициативности и ответственности, решительности. Задачей учителя будет поддержание этой инициативы от детей и помощь в ее реализации.

#### **На данный момент можно сделать следующие выводы**.

1. В ходе применения данной игровой технологии удалось добиться повышения уровня мотивации у детей не только к игровой деятельности, но и к остальным разделам программы предмета физическая культура;

2. В виду осознанного подхода к выполнению требований программы повысился уровень развития физических качеств и навыков, что подтверждает проведенное исследование;

3. Стимулирование у учеников таких качеств как инициативность и ответственность способствовало их личностному росту;

#### **Заключение:**

1. Значительно уменьшилось количество низко мотивированных детей к занятиям физической культурой и спортом;

2. В процессе применения методической идеи было налажено межличностное общение в коллективе;

3. Возросли показатели физических возможностей детей;

4. Учащиеся осознали потребность в физической активности.

## **Применение инновационной технологии «Лэпбук» как средство систематизации знаний учащихся по географии**

*Колещатова Д.С.,*

 *учитель географии ГБОУ СОШ «ОЦ» пос.Серноводск м.р.Сергиевский* 

Важным аспектом современного Российского образования является «научить учиться самому». Перед педагогом стоит задача научить школьника ставить перед собой цели и задачи, находить способы их решения, а главное находить нужную информацию для решения поставленного вопроса среди огромного множества источников информации. Всем нам известно, что лучше запоминается то, что нам интересно, что было эмоционально окрашено. Как же сделать так, чтобы пройденный материал остался в памяти ученика, чтобы он мог научиться пользоваться теми знаниями, которые получил на уроках по определенной теме, чтобы он захотел самостоятельно расширить свои горизонты по данному вопросу. Одним из способов достижения этой цели образования на данном этапе развития общества я нахожу использование на уроках методику создания лэпбука.

 Лэпбук (lapbook) – в дословном переводе с английского языка означает «книга на коленях» (lap –колени, book- книга). По сути лэпбук

**Страница** 

представляет собой тематическую папку или книжку-раскладушку. Это самодельная интерактивная папка с кармашками, дверками, окошками, вкладками и подвижными деталями, в которой находится информация в виде рисунков, небольших текстов и т.п. В такой папке собирается материал по определённой теме, который помогает ребёнку систематизировать знание; по своему желанию организовать информацию по изучаемой теме; лучше понять и запомнить, а также повторить пройденный материал.

#### **Лэпбук отвечает требованиям ФГОС и обеспечивает:**

 возможность учитывать индивидуальные способности детей (задания разной сложности);

разнообразие игровых заданий;

 интегрирование разных видов детской деятельности (речевую, познавательную, игровую);

возможность структурировать сложную информацию;

научить простому способу запоминания;

 компактное хранение (большое количество разных заданий и игр в одной папке);

вариативность использования заданий;

## **Метапредметные образовательные результаты предполагают, что у обучающихся будут развиты:**

 использование умений и навыков различных видов познавательной деятельности, применение основных методов познания (системноинформационный анализ, моделирование) для изучения различных сторон окружающий действительности;

 использование основных интеллектуальных операций: формирование гипотез, анализ и синтез, сравнение, обобщение, систематизация, выявление причинно-следственных связей, поиск аналогов;

 умение генерировать идеи и определять средства, необходимые для их реализации;

 умение определять цели и задачи деятельности, выбирать средства реализации цели и применять их на практике;

использование различных источников для получения информации

#### **С чего начать выполнение работы?**

#### **I этап – выбор темы.**

Тема для папки может быть совершенно любой.

Когда вы определились с темой, можно переходить к плану.

#### **II этап – план.**

Лэпбук - это не просто книжка с картинками. Это учебное пособие. Поэтому необходимо продумать, что он должен включать в себя, какие задания будут уместны, чтобы полностью раскрыть тему. А для этого нужен план того, что вы хотите в этой папке отразить.Очень важно адекватно оценить возрастные возможности учеников.

На этом этапе проходит изучение источников информации (интернет, справочники, интервью и т.д.), осуществляется отбор и проведение исследований. Поэтому второй этап занимает значительный отрезок времени, в зависимости от темы и возрастных особенностей обучающихся.

#### **III этап – макет.**

Третий этап - самый интересный. Теперь надо продумать, как в лэпбуке будет представлен каждый из пунктов плана. То есть нарисовать эскиз, макет. Здесь нет границ для фантазии: формы представления могут быть любые, начиная от самой простой - текста, до игр и заданий.

Делается зарисовка на черновике стандартного формата - листе А4, сложенном в виде лэпбука. Так будет потом легче понять, как расположить все элементы. Работы мы выполняем тоже на листе А4-А3, складываем в файлы, потом скрепляем в одну общую папку.

Элементы могут быть такими:

· Кармашки обычные, кармашки фигурные (корзинки, портфель т.д.).

- · Конвертики (обычные или фигурные).
- · Вращающиеся круги (пожалуй, это самое сложное).
- · Книжки простые, книжки-гармошки.
- Лист, сложенный в несколько раз  $(2, 4)$ .
- · Полоса, сложенная в несколько раз.

#### **IV этап - создание шаблона.**

Самый кропотливый этап – создание шаблона – практическая работа. В соответствии с макетом надо сделать шаблон папки в натуральную величину. Можно создать шаблон вручную, можно на компьютере, используя специальные программы.

#### **Материалы и инструменты.**

Для создания лэпбука вам понадобятся материалы: картонная папкаоснова, ее можно купить готовую или сделать своими руками, бумага, можно использовать цветную или белую бумагу для принтера, ножницы, клей-карандаш или клей ПВА для бумаги, степлер, скотч двусторонний (скотч декоративный), скрепки.

Шаблон распечатываем, вырезаем детали, приклеиваем все на свои места. Лэпбук почти готов! Можно размещать по кармашкам информацию.

#### **Что же получается на выходе?**

Лэпбук можно использовать как на уроке (если позволяет тема и время), так и во внеурочной деятельности, организовав работу по группам, парам, индивидуально (кому как больше нравится). Можно задать в качестве творческого домашнего задания. Так как сейчас требуется дифференцированное домашнее задание, то это один из его вариантов. Такие задания выполняются учениками по желанию. Необходимо отметить, что использование лэпбука на уроке и во внеурочной деятельности возможно не на каждом типе учебного занятия по ряду причин. Данная методика и техника обучения чаще подходит для урока закрепления или

урока обобщения и повторения, когда учащиеся в определенной степени владеют информацией по заданной теме, и как раз, создавая лэпбук, им приходится детализировать информацию по центральной теме, креативно подходить к оформлению и объяснению как уже изученного, так и нового материала. На уроках мы вводим знания постепенно, порционно. Поэтому и лэпбук лучше начинать с первого урока изучения новой темы. Поэтому большую часть работы (планирование и поиск информации) можно осуществлять дома, но при консультации с учителем или взрослым. А само создание лэпбука, то есть 3 и 4 этапы, необходимо осуществлять в рамках учебного занятия, чтобы было видно работу каждого члена группы или ученика в отдельности, чтобы у одноклассников была возможность поделиться друг с другом своими открытиями.

#### **Плюсами лэпбука являются:**

**1. Использование разных форм организации деятельности учащихся (индивидуальной, парной или групповой работы).**

Работая индивидуально, один ученик занимается поиском, сбором информации и оформлением своей работы самостоятельно, рассчитывая только на себя и свои силы. А работа в парах? Данный вид работы необходим, если в группе или классе есть обучающиеся, которым тяжело находить контакт с одноклассниками, если они стеснительны и необщительны. Парная работа помогает таким ученикам раскрыть себя и свой потенциал перед учителем и сверстниками. Ученики учатся разбивать задание на микро-темы и заниматься проработкой своей темы индивидуально или делать всю работу сообща.

#### **2.Совместная работа с родителями.**

Лэпбук хорош и тем, что к его созданию можно привлечь родителей, бабушек, дедушек, братьев, сестер (живое общение, которого много не бывает, родительский пример мотивирует на успешное обучение).

#### **3.Ручная работа.**

Каждый лэпбук уникален, как уникален и его создатель (вкладывается частичка души), нет правильного или неправильного метода его создания, все зависит от того, как ученик воспринимает заданную тему, какими средствами он пользуется для достижения своих целей.

#### **4.Развивающие задания.**

Работая, казалось бы, над одной темой, одним заданием, ребята из разных пар и групп очень часто по-разному находят решения поставленных перед ними проблем. Когда созданное «сокровище» демонстрируется одноклассникам, происходят обсуждения и дискуссии, которые способствуют улучшению усвоения информации, а в личностном плане носят развивающий характер. Каждый ребенок уверен и горд проделанной работой!

В условиях модернизации образования учителю необходимо искать новые методы и технологии обучения, которые помогали бы ему обучать, воспитывать, развивать личность, необходимую новому современному обществу — личность, которая может нестандартно мыслить, предлагать и реализовывать различные идеи. Применяя в своей работе технику создания лэпбука, вы сможете обеспечить возможность создания таких условий, подготовить именно такую личность к новой жизни в новых условиях. Лэпбук помогает учителю формировать работу по развитию универсальных учебных действий.

Лэпбук можно использовать как наглядный материал в качестве иллюстрации; для эмоциональной поддержки; для решения обучающих задач. Учитель может организовать продуктивную деятельность учеников: «докажи», «объясни», «сравни».

Лэпбук помогает реализовать новый стандарт образования. Лэпбук это не просто метод, помогающий закрепить и отработать полученные знания на уроке, это полет фантазии, который может дать непредсказуемые результаты, это исследование, которое однажды начавшись, может продолжаться всю жизнь, если посеять в ребенке «зерно» открытия и исследования, оно будет расти.

# **Piktochart – один из инструментов повышения мотивации к изучению химии**

## *КондратьеваТ.Е., учитель биологии и химии ГБОУ СОШ им. П. В. Кравцова с. Старопохвистнево м.р. Похвистневский*

 В современной школе остро встает вопрос формирования мотивации к обучению. Химия – это один из предметов высокого уровня сложности, который требует от учителя высокого уровня подготовки, умения структурировать объемный материал для его лучшего восприятия и понимания обучающимися.

Современного ученика вовлекает в учебный процесс наглядный материал, который практически сразу привлекает внимание.

На мой взгляд, наглядный материал – это не только прекрасный способ повышения интереса к предмету, но и мотивации к обучению в целом.

Для повышения уровня мотивации обучающихся к изучению предмета, активизации их познавательной деятельности на помощь приходит инфографика.

Образовательная инфографика – это законченный визуальноинформационный блок учебного материала, который можно изучить самостоятельно, без чьей – либо помощи, а впоследствии анализировать, дополнять новой информацией и делать выводы. Инфографика позволяет реализовать следующие задачи ФГОС:

- умение применять различные методы и запросы при поиске и отборе информации и соответствующих данных, необходимых для выполнения учебных и познавательных задач определённого типа;

- приобретение опыта в области использования информационнокоммуникативных технологий, овладения культурой активного использования различных поисковых систем;

- самостоятельно выбирать оптимальную форму представления информации и иллюстрировать решаемые задачи несложными схемами, диаграммами, другими формами графики и их комбинациями.

В XXI веке существует много ресурсов для создания инфографики. В наше время учителям стало сложнее удерживать на длительное время внимание обучающихся. Piktochart – это программа, которая помогает детям и педагогам максимально продуктивно использовать урочное время и активную работу с получением позитивного опыта обучения. В качестве примера, инфографика, разработанная в программе Piktochart, представлена в Приложении 1.

Данная программа может быть использована практически на любом этапе урока и любых типах урока. Например, на уроке открытия новых знаний:

1. На этапе «Актуализации знаний», учитель использует инфографику, разработанную в программе, для повторения изученного материала.

2. На этапе «Открытие новых знаний» учащиеся могут преобразовать виртуальное изображение в графическое. При этом учитель сразу может выполнить корректировку выполнения заданий при создании инфографики.

3. На этапе «Первичное закрепление знаний» обучающиеся могут самостоятельно или в группах создать инфографику. Очень удобно, что каждая разработка остается в личном кабинете и доступна всегда.

2. На этапе построения проекта выхода из затруднения учитель может обращать внимание учащиеся к готовым продуктам.

3. Этап «Включение в систему знаний и повторения». Учащиеся могут преобразовать виртуальное изображение в графическое. При этом учитель сразу может выполнить корректировку выполнения заданий при создании инфографики.

Использование сервиса Piktochart позволяет учащимся наглядно и доступно систематизировать знания, качественно подготовиться к сдаче ГИА. Кроме того использование Piktochart позволяет мне, как педагогу, максимально эффективно использовать данный ресурс на уроках и без сервисов ИКТ.

При работе с данной программой обучающиеся получают возможность реализовать свой творческий потенциал, систематизировать и структурировать полученную информацию. Работа с инфографикой активизирует зрительное и слуховое восприятие обучащегося, является современным и понятным способом познавательной деятельности для подростка, что дает возможность сформировать и интерес к предмету и, как следствие, повысить мотивацию.

Таким образом, применение сервиса Piktochart способствует реализации главной задачи рабочей программы по химии: развитие познавательных мотивов, направленных на получение и закрепление новых знаний с использованием информационно-коммуникативных технологий.

Список литературы:

1. Биология. Биологические системы и процессы. 10 класс: учеб. для общеобразовательных учреждений (профильный уровень) /А.В. Теремов, Р.А. Петросова. — М.: Мнемозина, 2010. — 400 с.

2. Ефремов О.Ю. Педагогика. Учебное пособие / О.Ю. Ефремов. — СПб.: Питер, 2016. — 352 с.

3. Леенсон И.А. Занимательная химия. – Москва: Росмэн, 2000. – 104 с.

4. Общая методика обучения химии в школе./ Р.Г. Иванова, Н.А. Городилова, Д.Ю. Добротин, А.А. Каверина и др. // Под ред. Р.Г. Ивановой. — М.: Дрофа, 2008. — 319 с. — (Российская академия образования учителю). — с. 198.

Инфографика на тему: «Окислительно – восстановительные реакции»

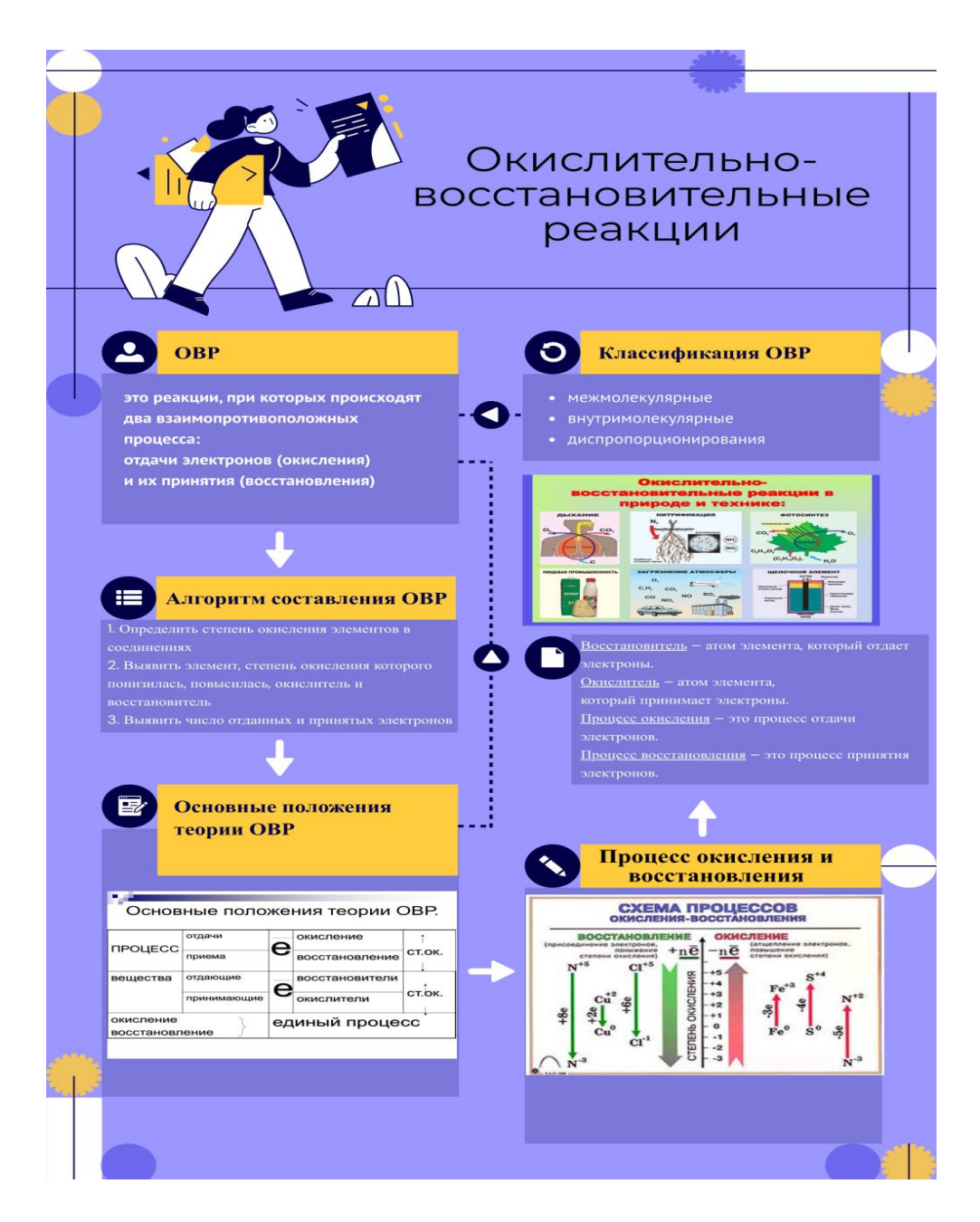

## *Применение элементов квест -технологии как фактор развития креативного мышления обучающихся на уроках истории и обществознания (на примере финансового квеста «Мам, купи»)*

#### *Лобурева Е.А.,*

*учитель истории и обществознания МОУ «Лямбирская СОШ №2» Лямбирского муниципального района Республики Мордовия*

Одним из главных вызовов XXI века современному образованию является осознанная большинством ведущих экспертных сообществ необходимость в формировании функциональной грамотности у всех учащихся независимо от ступени обучения и их дальнейших образовательных или профессиональных планов. PISA - крупнейшая международная программа по оценке учебных достижений (Programme for International Student Assessment), которая реализуется под эгидой Организации экономического сотрудничества и развития (ОЭСР). С 2015 года в исследование включено изучение финансовой грамотности.

В исследовании PISA принято следующее рабочее определение финансовой грамотности: «Финансовая грамотность представляет собой знание и понимание финансовых понятий и финансовых рисков, а также навыки, мотивацию и уверенность, необходимые для принятия эффективных решений в разнообразных финансовых ситуациях, способствующих улучшению финансового благополучия личности и общества, а также возможности участия в экономической жизни».

Так же качестве дополнительного направления впервые в рамках функциональной грамотности исследуется креативность мышления учащихся.

Креативное мышление **–** это способность продуктивно участвовать в процессе выработки, оценки и совершенствовании идей, направленных на получение инновационных решений, и/или нового знания, и/или эффектного выражения воображения.

В рамках образовательного учреждения особую воспитательную ценность имеют формы, которые позволяют воспитывать личную ответственность, формировать культуру межличностных отношений, стремление к самореализации, самосовершенствованию. Наиболее востребованными становятся интерактивные формы, такие как: ролевая игра, работа в малых группах, вебинар, интервью, коллективное решение творческих задач и т.д. Эти формы могут использоваться как отдельно, так и в комплексе. Наиболее эффективно они сочетаются в квест-технологии.

Образовательный квест – это технология, сочетающая идеи проблемного и игрового обучения, где основой является проблемное задание с элементами ролевой игры.

В своем образовательном проекте я решила соединить два направления функциональной грамотности: финансовая грамотность и креативное мышление через применение квест-технологии.

Предметом рассмотрения образовательного проекта является финансовая грамотность как составляющая функциональной грамотности.

К сожалению, в настоящее время в России финансовая грамотность находится на низком уровне, большинство граждан не планируют доходы и расходы на ближайшее время и на перспективу, не понимают отличия сбережений от финансовой подушки; не знают, что такое инвестиции и как рассчитываются проценты по ипотечному кредиту и др.

Поэтому я считаю, что финансовая грамотность актуальна для современной молодежи, ведь многие дети начинают задумываться о выборе профессии уже в школе. Они строят планы на будущее, но для этого необходимо быть финансово независимым и уметь грамотно обращаться с деньгами.

 Формирование готовности молодежи к приспособлению к динамично развивающемуся обществу, получение для этого соответствующих знаний - одна из насущных общественных потребностей, для удовлетворения которой школы вводят новые предметы, открывают профильные классы, разрабатывают учебно-методические пособия. На данный этап мы можем увидеть, что в России растет число инициатив в области финансового образования. А это несомненно привет к положительному результату.

Гипотезой данного проекта являются полученные навыки в области финансовой грамотности, которые будут способствовать решению задач эффективного формирования у школьников, компетенций, связанных с поиском информации, анализом и планированием управления личным капиталом в том числе с использованием информационных технологий.

Цель проекта является повторение и обобщение наиболее значимых вопросов блока экономика и основ финансовой грамотности в игровой форме; поддержка и развитие творческих инициатив учеников.

Задачи проекта:

1.Закрепление и осмысление изученного материала блока экономика и основ финансовой грамотности;

2.Развитие познавательной активности и творческого начала личности, критического мышления;

3.Развитие у обучающихся финансовой культуры, способности к самоопределению, самореализации;

4.Развитие умения решать в рамках изученного материала познавательные и практические задачи, отражающие типичные ситуации в финансовой сфере;

5.Совершенствование методики воспитательного воздействия на личность обучающегося через групповые и игровые формы;

6. Корригировать у обучающихся навыки работы в группах, навыки коммуникативного поведения при принятии коллективных решений в процессе обсуждения проблемы.

Краткое описание проекта.

I этап. Организационный. На повторительно-обобщающем уроке обществознания по теме «Экономика» классу (7 класс) предоставляется возможность создания квест-игры на тему финансовая грамотность, с последующим проведением ее с другим классом.

II этап. Подготовительный .Учитель на данном этапе выступает в роли наставника и помогает детям прописать задания для станций квеста. После учителем собираются воедино творческие инициативы учеников и формируется сценарий с презентацией будущей квест-игры).

III этап. Проведение квест-игры с другим классом. По завершению сбора и проверки информации класс- организатор проводит финансовую квест-игру с другим классом (5 класс).

IV этап.Рефлексия. Учитель совместно с классом-организатором и классом-участником обобщают полученную информацию на уроке.

Ожидаемые результаты:

1. Привлечение внимания обучающихся к необходимости грамотного обращения с финансами;

2. Развитие навыка работать в группе, чувствовать свой вклад в общую работу, прогнозировать результат своей деятельности, отстаивать собственное мнение, при этом учитывать мнения других участников;

3. Развитие навыка оценки результатов деятельности;

4. Умение формулировать и аргументировать собственные суждения, касающиеся отдельных вопросов экономической жизни и опирающиеся на обществоведческие знания и личный социальный опыт;

5. Формирование понимания личной ответственности за финансовые решения;

6.Формирование способности анализировать реальные социальные ситуации, выбирать адекватные способы деятельности и модели поведения в рамках реализуемых социальных ролей (производитель, потребитель и др.);

7.Повышение педагогического мастерства учителя, приобретение собственного инновационного педагогического опыта.

Конечный результат: формирование понимания личной ответственности за финансовые решения.

#### **Список использованной литературы:**

1.Фролова, П.И. к вопросу об историческом развитии понятия «функциональная грамотность» в педагогической теории и практике / П.И. Фролова // Наука о человеке: гуманитарные исследования. .— 2016 .—  $N<sub>2</sub>1(23)$  .— С. 179-185 .— URL: https://rucont.ru/efd/363564 (дата обращения: 16.02.2023)

2.Институт Стратегии Развития Образования (РАО), проект «Мониторинг формирования функциональной грамотности учащихся». http://skiv.instrao.ru/content/board1/ (дата обращения: 16.02.2023).

3.ММСО-2020: Функциональная грамотность - современный вызов для образования. 30.04.2020. URL: https://prosv.ru/news/show/5772.html (дата обращения: 16.02.

## **Кейс как средство повышения учебной мотивации и развития функциональной грамотности на уроках музыки**

*Лукьянова Д. А., учитель музыки ГБОУ СОШ с. Алексеевка*

Слова знаменитого педагога и писателя Василия Александровича Сухомлинского о том, что без музыкального воспитания невозможно полноценное умственное развитие, которые мы конспектировали на занятиях в вузе, актуальны во все времена. Но, надо сказать, современные

школьники немного меняют стандартные подходы в педагогике и психологии.

Вступив в педагогическую деятельность в роли учителя музыки, я столкнулась с такой проблемой: современные подростки, в отличие от своих сверстников лет 5-10 назад, очень прагматичны, они готовы расходовать свой интеллектуальный ресурс на то, что им полезно. Если в качестве ответа на их вопрос: «А для чего мне это нужно знать или уметь делать? Как это пригодится в жизни?» звучит ранее популярная фраза «для общего развития», то, увы, современного школьника она не мотивирует.

Так выглядел цветовой дневник настроения «Цветопись» на уроках музыки (по методике А.Н. Лутошкина) учеников моего 5-ого класса по состоянию на 2021-2022 уч.год.

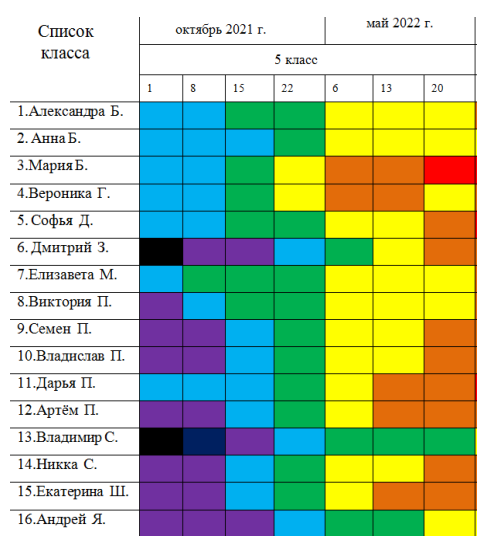

А, значит, нужно было искать более убедительные аргументы. Изучив методическую литературу, пришла к выводу о том, что использование кейс-технологии наиболее удачный способ решения проблемы. Причин несколько:

**Во-первых,** кейс-метод демонстрирует практическую значимость полученных результатов учебной деятельности, повышает

мотивацию к изучению предмета.

**Во-вторых,** позволяет максимально комфортно организовать обучение в самой значимой для подростка среде развития – т.е. в группе сверстников.

**В-третьих,** позволяет формировать функциональную грамотность у обучающихся, что является требованием ФГОС.

Итак, тема моей методической идеи: «Кейс как средство повышения учебной мотивации и развития функциональной грамотности на уроках музыки».

Готовых кейсов, одновременно решающих две актуальных задачи и составленных на музыкальном материале, я не нашла, пришлось их создавать самой.

Сначала я освоила алгоритм создания кейсов и их структуру. Изучила классификации кейсов. Для себя определила, что мои первые кейсы будут обучающие, мультимедиа и задания в них будут разного уровня сложности.

Сложность заданий кейсов определяла, ориентируясь на характеристику уровней сформированности функциональной грамотности.

Первые свои кейсы я посвятила театральному искусству. Каждый направлен на знакомство с определенной профессией в театре. Почему именно театр? Это место, которое наиболее ярко отражает всю музыкальную сферу.

Весной 2022 года в 5 классе я апробировала свой первый кейс «Мы – звукорежиссеры». Мы работаем по группам, занимаемся в оснащенном оборудованием классе «Точка Роста».

В этом кейсе мы знакомимся с профессией звукорежиссера, с его сферой деятельности, перейдя по ссылке. Приходим к выводу о том, что звукорежиссер не только отвечает за качество звукового ряда, но и работает над созданием звуковых художественных образов. Музыкальное оформление должен соответствовать сценарию и режиссёрскому замыслу.

1 уровень «Мы – звукорежиссеры»: Мы знакомимся со сказочными персонажами, отгадываем про них загадки, рассматриваем сплошные и несплошные тексты о персонажах, отвечаем на вопросы.

В итоге соотносим текстовую информацию, которая характеризует героя с музыкальным материалом. Вся полученная информация позволяет нам правильно соотнести звук с изображением персонажа, характер которого мы уже изучили.

На втором уровне кроме аналогичных действий мы пробуем себя в профессии звукорежиссера, а именно подбираем музыкальные средства выразительности, подходящие нашему герою, с которыми они познакомились еще с начальной школы.

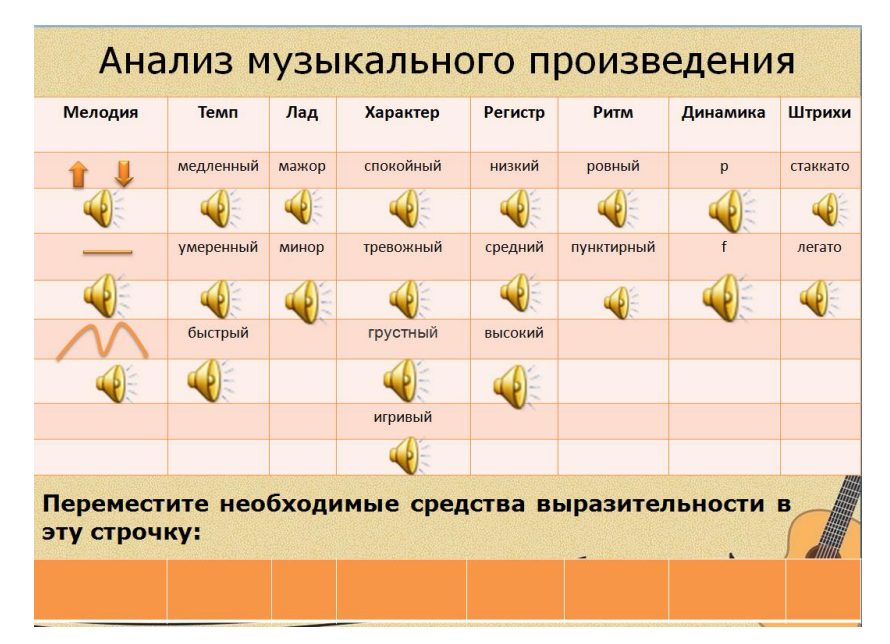

Дети часто спрашивают «А можно ли прослушать «наше» произведение?». Да, соединить средства выразительности, собранные в нашем конструкторе, можно. Но, к сожалению, целостного музыкального произведения сразу не получится. На что я им отвечаю: «Профессия звукорежиссера заключается в подборе необходимых средств выразительности для создания художественного образа. Но виртуозное соединение каждого из средств выразительности – это уже отдельное искусство, которое дано постичь другому представителю музыкальных профессий – композитору».

Кроме того мы интегрируем этот вид искусства с другими видами искусства и находим в уже созданном музыкальном произведении знакомые нам средства выразительности. Дети характеризуют музыкальный фрагмент, указывают на медленный темп, легато, волнообразное движение мелодии и т.д.

При составлении заданий третьего уровня я ориентировалась на формирование естественно-научной грамотности. Поэтому задания содержат сплошные тексты и одновременно несплошные тексты ествественно-научного содержания, описывают физические законы

появления звука и его характеристик. Ребята, извлекая информацию из разных видов текста, отвечают на вопросы.

Четвертый уровень направлен на развитие креативного мышления. В первом задании предлагается дать название вымышленному герою, далее дано описание героя, где сплошной текст, дающий характеристику герою, как и в предыдущих уровнях. Но только в предыдущих уровнях у нас был знакомый персонаж, а это по характеристике незнакомых персонаж. Детям необходимо составить описание героя, только уже используя музыкальные средства выразительности из нашего конструктора.

Второй кейс я назвала «Мы-дирижеры».

Перейдя по QR-кодам, мы просматриваем какие бывают дирижер. Также с помощью QR-кодов можно прослушать музыкальные материалы и видеофрагменты. Далее отвечаем на вопросы по тексту.

Уже на первом уровне дети пробуют себя в роли дирижеров. И первое, с чего мы начинаем – это простые ритмические рисунки. Маленький рисунок – это короткий по длительности звук, большой рисунок – длинный звук. С помощью хлопков и притопывания удобно передавать ритмический рисунок музыки. Экспериментируя с движениями тела, ритмические рисунки исполняются на разных частях тела. После того как ребенок начинает уверенно исполнять эти элементы, он начинает экспериментировать и тем самым обогащать свой опыт музицирования различными телесными приемами.

После того, как у нас дружно получилось выполнить ритмическое задание, я предлагаю ребятам создать свои ритмические рисунки. Каждый обучающийся может попробовать себя в роли дирижера со своим собственным ритмическим рисунком.

Второй уровень «Мы-дирижеры»: изучив аналогично, как на предыдущем уровне, материалы о шумовом оркестре и ответив на вопросы, мы разделились на другие группы (кто-то играл на колокольчиках, кто-то на бубнах, трещотках, маракасах). Под видео-презентацию мы выполняем ритмические задания.

В перспективе третий уровень будет посвящен симфоническому оркестру.

На данный момент разрабатывается третий кейс «Креативный директор». Он будет направлен на развитие функциональной грамотности.

Одно из заданий на «Креативное мышление» уже готово. Ребятам предлагается самые необычные из представленных музыкальные инструменты, лидирующую позицию занял инструмент №6.

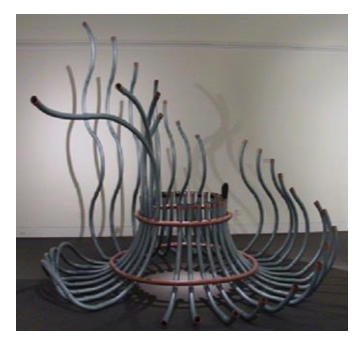

Детям необходимо будет объяснить, почему он необычный, придумать историю его создания и продолжить о нём историю. Начало истории дано, оно соответствует трем картинкам. Задача ребят продолжить историю, опираясь на следующие

картинки. После применения кейсов ещё раз использовала методику «Цветопись». Сравнила результаты. Вдохновилась ими. И поняла, что иду в правильном направлении.

Ученики ежегодно успешно выполняют задания ВПР, направленные на выявление уровня сформированности ФГ. В этом есть и мой небольшой вклад.

В процессе выполнения разработанных мною кейсов формируется эмоционально-ценностное отношение ко всем видам искусства, конкретные предметные результаты (сформированность основ музыкальной культуры, развитие художественного вкуса и интереса к музыкальному искусству и музыкальной деятельности, анализ музыкальных произведений, развитие чувства ритма, постановка певческого дыхания…), и одновременно с этим – функциональная грамотность.

Музыка, как сказал великий Людвиг ван Бетховен, становится посредницей между жизнью ума и жизнью чувств.

## **Создание рассказов-ремейков на уроке литературы как развитие креативного мышления школьников**

*Осипова А.С.,* 

*учитель русского языка и литературы ГБОУ ООШ пос. Подгорный м.р.Кинель-Черкасский*

Одним из наиболее известных международных оценочных исследований является Международная программа оценки учебных достижений PISA. PISA оценивает способности подростков использовать знания и умения, полученные в школе, для решения жизненных задач. В 2021 году в исследование PISA впервые в качестве одного из ведущих компонентов вводится оценка креативного мышления обучающихся, оценка способности продуктивно участвовать в выдвижении идей, направленных на создание оригинальных продуктов.

Что же такое креативное мышление? Креативное мышление – способность продуктивно участвовать в выдвижении идей, направленных на создание оригинальных продуктов. Данная человеческая способность помогает людям достигать результатов в преобразовании окружающей действительности, продуктивно отвечать на вновь возникающие вызовы. При подобном подходе способность к креативному мышлению может рассматриваться как одна из составляющих функциональной грамотности, понимаемой как способность пользоваться имеющимися знаниями, при решении широкого спектра проблем.

Начав работать в школе, я была удивлена, что современные ученики не способны к самостоятельному творчеству. Большинство их мыслей стереотипно и придумать что-то оригинальное они бывают совершенно не в состоянии. Задумайтесь, как часто мы слышим на уроках фразы: «Я не знаю, о чём писать», «А помогите мне придумать второй абзац», «Да я вообще не умею сочинять!» Я хочу, чтобы мои ученики говорили: «Я придумал!», «У меня есть идея!», «Я знаю, о чём я хочу рассказать».

**Страница** 

**70**

Данные обстоятельства побудили меня найти способы для развития креативного потенциала школьников в рамках предметной области «Литература». Одним из таких решений явилась методика создания на уроках литературы рассказов-ремейков на сюжеты изучаемых художественных произведений.

Моя методическая идея заключается в том, что на уроке литературы после прочтения художественного произведения обучающиеся получают от учителя задание придумать ремейк по данному тексту. Литературный ремейк – выпуск новых версий уже существующих художественных текстов с видоизменением и добавлением в них собственных характеристик.

Цель методической идеи – развитие креативного потенциала школьников.

Примеры заданий:

1. Изменение завязки произведения. Задание: «Придумайте ремейк на произведение А. Погорельского «Чёрная курица», поменяв при этом завязку повести».

2. Изменение кульминации произведения. Задание: «Придумайте ремейк на басню И. Крылова «Ворона и Лисица», изменив при этом кульминацию произведения».

3. Изменение развязки произведения. Задание: «Придумайте ремейк на рассказ И. Тургенева «Муму», изменив при этом развязку произведения.

4. Изменение хронотопа произведения. Задание: «Придумайте ремейк на роман А. Пушкина «Дубровский», изменив время и место описываемых в произведении на современные»

5. Изменение системы деталей. Задание: «Придумайте ремейк на сказку Г. Андерсена, изменив деталей и героев так, как будто это произведение написал русский писатель»

6. Изменение портрета персонажа. Задание: «Придумайте ремейк на сказ Н. Лескова «Левша», изменив портрет главного героя произведения»

Выбор условий написания ремейка зависит от целей конкретного урока. После создания рассказа учитель направляет внимание обучающихся на текст-источник. Обучающиеся совместно с педагогом должны прийти к выводу, почему для авторского замысла важна именно такая развязка / кульминация / завязка произведения, с какой целью писатель использует именно такую систему деталей / портрет и т.д. Написанный учениками текст является начальным этапом анализа художественного произведения.

Представленная методика очень гибка в своём использовании. Учитель может устанавливать любые условия написания ремейка. Преимущество реализации данной методической идеи в том, что она не предполагает продолжительной и энергозатратной подготовки учителя к уроку. Главное, педагог должен понимать с какой целью он предлагает подобное задание и какой результат хочет достичь с обучающимися.

Написание ремейка может даваться в форме групповой, парной или индивидуальной работы. Данный вид заданий возможно использовать как в качестве классной работы, так и в качестве домашней работы.

Какие сложности могут возникнуть у учителя, реализующего предложенную методику? Основная трудность заключается в неподготовленности учеников к данному виду работы. Нужно понимать, что не всем обучающимся знакомо понятие «ремейк» и правила его написания. В начале работы с ребятами мы проговариваем правила написания ремейка.

Использованная методика позволяет развивать креативное мышление школьников, воспитывать творческого читателя, способного к самовыражению посредством текста. Создавая ремейки, у ребят появляется мотивация к чтению художественных текстов. Систематическая работа с текстом способствует развитию речевых умений обучающихся, обогащает словарный запас обучающихся, формирует умение раскрывать собственный замысел в тексте.
Написание рассказов-ремейков на уроке литературы помогает решать и основную предметную задачу учителя литературы – формировать у обучающихся навык к углублённому анализу художественного текста.

## **Использование приёма «Море вопросов» на уроках в начальной школе**

 *Пащенко С. М., учитель начальных классов МБОУ Школы №154 г.о.Самара*

 Работа с текстом - это интересный и полезный вид работы, позволяющий не только проверить уровень понимания текста, но и умение его анализировать.

При работе с текстом прослеживается слияние обучения языку и речи: ученик учится видеть и понимать отдельные языковые явления и определять их место в системе языка в целом, учится интерпретировать текст.

Английский философ Френсиса Бэкана говорил: «Умный вопрос – это уже половина дела».

Приём «Море вопросов» использую в течение года. Благодаря этому приёму мои ученики, участвуя в конференциях, могут задать грамотные и понятные вопросы. Я ими очень горжусь.

Почему я начала пользоваться этим приёмом? В современном образовательном процессе мало просто отвечать на вопросы, нужно ещё уметь их грамотно и правильно задавать. Когда дети сами задают вопросы –

это способствует лучшему усвоению учебного материала, т.к. ребенок сам является инициатором деятельности.

Данный прием опирается на природную целесообразность. Человек с самого раннего детства задает вопросы, через них он растет и развивается как личность. Возраст «почемучек», возраст интеллектуалов «Что? Где? Когда?», возраст мудрости «Кто я? Какое у меня предназначение в этой жизни? Как быть счастливым?».

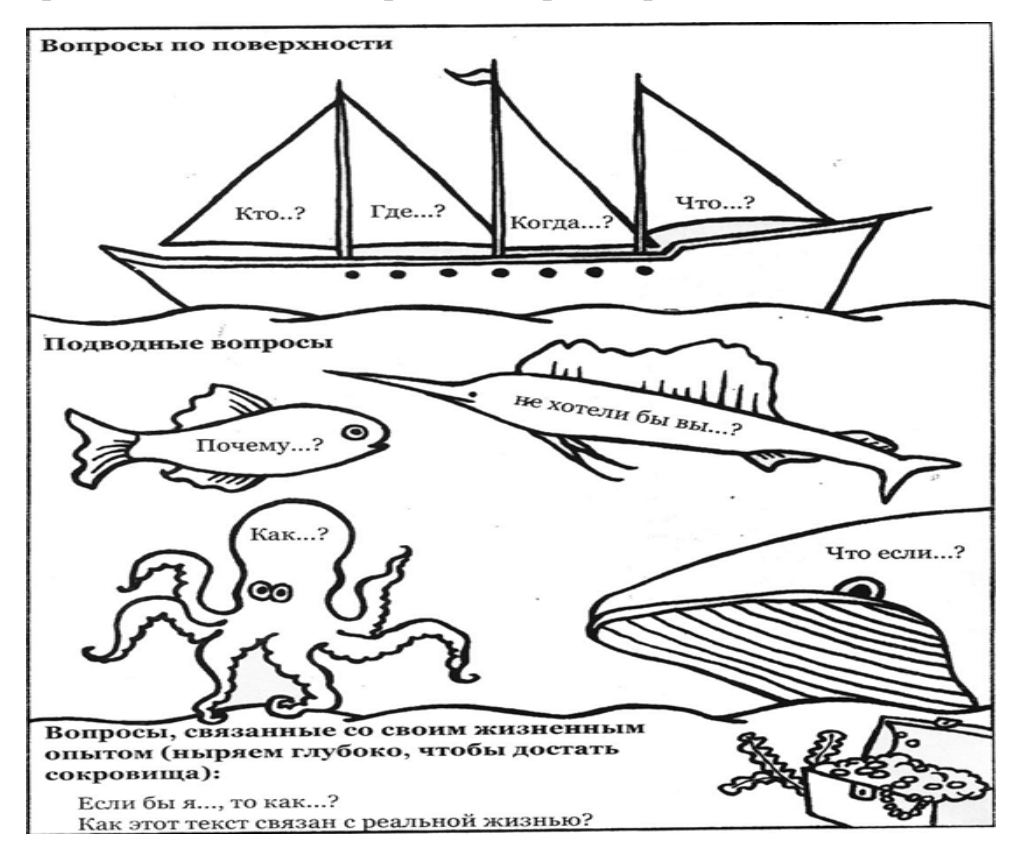

Что представляет из себя приём «Море вопросов»?

В данный прием входит три типа вопросов:

1. Поверхностные вопросы – ответы на эти вопросы чётко прописаны в тексте. Это категория вопросов: Что? Где? Кто? Когда? и.т.д.

2. Подводные вопросы – требуют логического мышления. Ответ как бы «скрыт» между строк, о нём можно догадаться, если внимательно читать текст и по некоторым подсказкам можно предположить, что имел в виду автор (Как? Почему? Не хотели бы вы…. Что если….)

3. Глубинные вопросы – ориентированы на личное восприятие какой-то информации, раскрывающие позицию читателя (на их месте я бы…. Как текст соотносится с реальной жизнью)

Такой приём способствует большему пониманию и углублению в тему урока учащимися.

*Таблица приема «Море вопросов», заполняемая детьми в ходе прочтения русской народной сказки «Петушок и бобовое зернышко»*

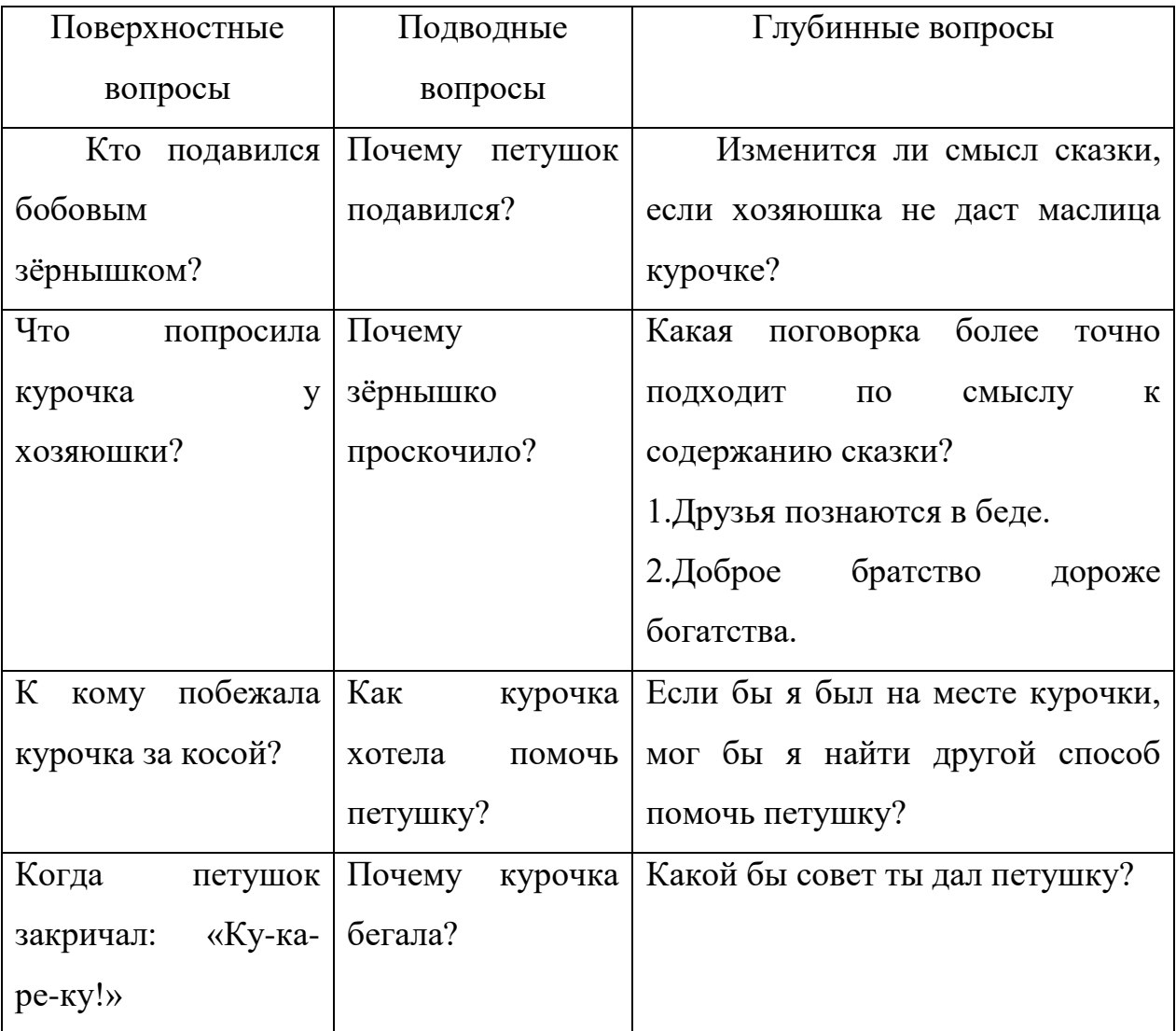

Вопросы нужны и важны для того, чтобы познавать окружающий мир, и те, кто умеют их правильно задавать, получают гораздо больше осознанно полезной информации, чем те, кто не умеет этого делать.

На своих уроках я использую еще два приема, в основе которых так же лежат вопросы.

Приём «Сюжетная таблица» лучше подходит для уроков литературного чтения. Это таблица заполняется о ходу ознакомления и осмысления текста. Читая текст, учащиеся делают пометки, создавая «скелет» текста, отвечая на вопросы: «Кто?», «Что?», «Где?», «Когда?», «Почему?». Эта таблица помогает обучающимся воссоздать сюжет. При этом они овладевают сюжетным мышлением.

*Сюжетная таблица к русской народной сказке «Лиса и тетерев»*

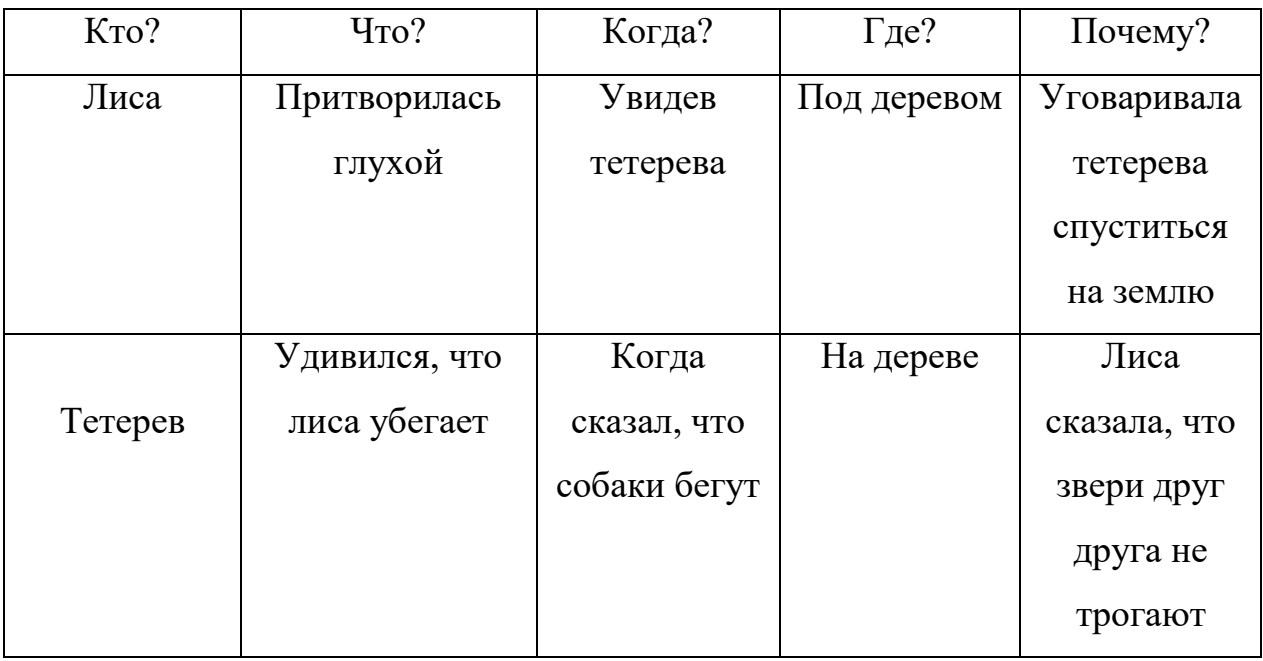

Приём «Толстый – тонкий вопрос». Этот приём можно использовать как на стадии «осмысления» (для активации чтения), так и на стадии «вызов» (для совместного целеполагания к получению новой информации). Посредством данного приёма развиваются навыки активного восприятия информации и умение задавать вопросы разного уровня. К изучаемой теме требуется сформировать два вида вопросов:

Тонкий вопрос предполагает однозначный ответ Кто? Что? Когда?

Толстый вопрос предполагает развёрнутый ответ: «Объясните почему? В чём различия? Что, если?».

*Таблица «тонких» и «толстых» вопросов:*

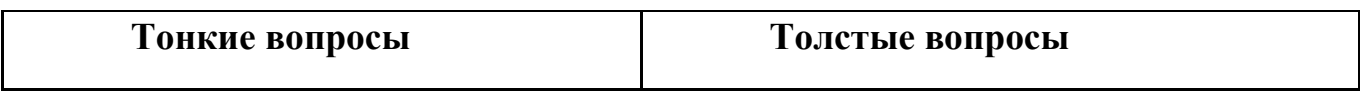

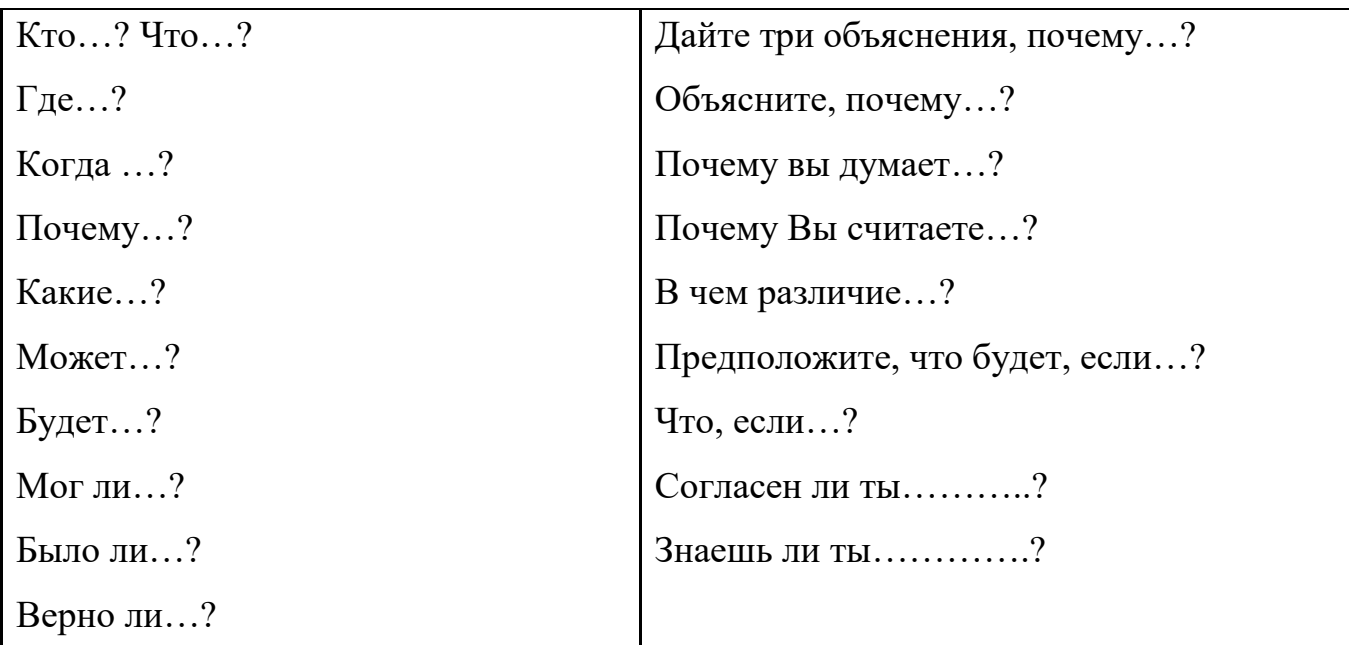

Новые технологии, применяемые на уроках, дают возможность ребёнку работать творчески, способствуют развитию любознательности, повышают активность, приносят радость, формируют у ребёнка желание учиться. Работа эта очень сложная, но очень важная, и её нужно проводить систематически.

Хороший вопрос, вопрос, заданный в правильное время, имеет огромный обучающий эффект, потому что позволяет остро обозначить проблему. Он может являться мостиком к другим вопросам, которые могут возникнуть у детей. Также и ответы, и любые высказанные мнения должны вести к новым вопросам, будоража любопытство и воображение.

## **Использование дидактических игр на уроках химии.**

 *Потапова И. А., учитель химии ГБОУ СОШ № 1 «ОЦ» с. Борское*

Школьники, впервые пришедшие в кабинет химии в 8 классе, в большинстве своём проявляют повышенный интерес к этому предмету, что

связано с проведением лабораторных опытов на уроках. Как известно, не все изучаемые темы могут вызывать интерес у учеников, а возрастающий объём информации, который не всегда является понятным и доступным, приводит к тому, что интерес к изучению предмета у многих постепенно угасает. Отсюда – не желание разобраться в той или иной теме, формирование точки зрения касаемо недосягаемости в понимании изучаемой дисциплины и, как итог, непрочные знания выпускников по предмету и низкая мотивация к его изучению в школе.

Проблема эффективности обучения тесно связана с активностью, самостоятельностью учащихся, их сознательным стремлением к познанию основ изучаемой науки.

Наиболее эффективный результат в достижении поставленных целей даёт использование игровых форм организации занятий, которые способны выступать в качестве действенного средства обучения. Игровая ситуация способствует более быстрому и доступному усвоению знаний и умений.

Игра на уроке активизирует мысль и разряжает обстановку. Атмосфера игры создаёт условия, при которых ребята, незаметно для себя, вовлекаются в активную деятельность, начинают понимать, что выиграть можно тогда, когда имеешь определённый запас знаний. Кроме того, игровая форма проведения занятий предполагает коллективное сотрудничество учителя и учащихся. Групповое взаимодействие способствует приобретению необходимых умений и навыков совместной работы в коллективе, направленной на успех общего дела. На этой же основе происходит формирование необходимых нравственных качеств.

Игры можно использовать при повторении учебного материала, при его закреплении. Дидактическая игра как средство обучения нацелена на реализацию образовательной, воспитательной и развивающей функций. Дидактическая игра – это методическое средство, применяющееся в сочетании с другими методами, средствами и приёмами преподавания,

которое способствует вовлечению учащихся в активную творческую учебную деятельность.

В учебном процессе можно использовать игры-упражнения, игрыпутешествия, сюжетные (ролевые) игры, игры-соревнования, как в индивидуальном порядке, так и в сочетании друг с другом.

При составлении дидактической игры рекомендуется придерживаться следующего алгоритма:

1. Постановка цели, которая вытекает из содержания изучаемой темы.

2. Выбор формы игры, её названия.

3. Описание проблемной ситуации, направленной на формирование познавательного интереса у детей, озвучивание содержания игры и её правил.

4. Подготовка вспомогательного инструментария для проведения игры.

5. Разработка системы подведения итогов.

Важно отметить, что использование игр на уроке является рациональным в зависимости от конкретной ситуации. Зачастую случается так, что один класс легче усваивает один вид игры, а другому классу необходим другой тип игры. Нельзя не сказать о том, что не все изучаемые темы предполагают применение игр на занятии. Иногда игры полезно проводить в определённый период времени, например, в конце года, при обобщении всего пройденного курса. Перед принятием решения об организации игрового занятия, учителю необходимо провести детальный анализ общей подготовки класса к изучению той или иной темы, способностей учащихся, их психологического состояния.

Из всего вышесказанного можно сделать вывод, что использование дидактических игр на уроках химии способствует повышению интереса к изучению предмета. Это, несомненно, отражается на качестве получаемых знаний. Наблюдается положительная динамика в познавательной деятельности обучающихся, их желании учиться.

Активное участие в игре способствует развитию творческого потенциала, внимания, памяти, воображения и мышления у детей, а это, в свою очередь, оказывает значительное влияние на степень развития учебной деятельности и результаты обучения в целом.

В игре получают своё развитие такие качества личности, как сила воли, целеустремлённость, активность, динамичность, продуктивность мышления, вера в собственные силы. Даже самые пассивные ученики прилагают все усилия, чтобы не подвести товарищей в групповых играх. Имеют ярко выраженное проявление взаимопомощь и взаимовыручка. В ходе игры ребёнок раскрепощается, исчезают скованность, неуверенность в своих силах и возможностях, а при достижении успеха ученик испытывает большую радость, у него возникает желание играть вновь и вновь. Всё это способствует повышению эффективности обучения химии и умению работать в коллективе.

# **Hogwarts phonics, или интерактивные методы обучения чтению детей младшего школьного возраста**

#### *Чиноян Р. В.,*

 *учитель английского языка МБУ «Школа №21» г.о.Тольятти* 

В настоящее время перед педагогом ставится задача научить обучающихся чтению текстов с пониманием и осмыслением их содержащейся в них информации. Основы же данного вида чтения закладываются еще на начальном этапе, что отмечено в Федеральном государственном образовательном стандарте начального общего

образования (ФГОС НОО), где этот вид речевой деятельности является и целью, и средством обучения [ФГОС НОО].

В английском языке ввиду различных событий в истории Великобритании многие лексемы читаются не по правилам, что усложняет чтение. В результате, при чтении какого-либо слова обучающийся вынужден вспомнить правило чтения конкретного слова, установить звукобуквенное соответствие. Одной из разновидности алфавитного метода обучения чтению выступает метод *Phonics* [Арапова, 2012, с. 50].

*Phonics, или метод фониксы* – это метод обучения чтению, при котором сначала учащиеся изучают буквы алфавита и их звуки, то есть, данный метод подойдет для всех алфавитных языков. Затем детей учат фонетическому сочетанию звуков для образования слов, а после учитель расширяет словарный запас, повышает беглость и понимание [Гальскова, 2006, с. 24]. При использовании метода фониксы обучающиеся могут начать читать в течение трех-шести месяцев. Он помогает детям услышать, определить и использовать различные звуки, которые отличают одно слово от другого в английском языке.

Методическая идея заключается в применении ИКТ-технологий (в частности программы Articulate Storyline 360) при обучении младших школьников чтению на английском языке. Актуальность идеи обусловлена поиском результативного метода обучения чтению в рамках психологических и возрастных особенностей развития младших школьников. Также данные ИКТ-технологии помогают интеграции УМК Samara Files в уроки английского языка как регионального компонента обновленного ФГОС.

Нами был выбран УМК 'Smart Phonics'. Данный комплекс представляет собой пятиуровневую серию для детей начальных классов, изучающих английский как иностранный [Efuture]. Серия начинается с однобуквенных звуков, а затем добавляет краткие и длинные гласные и, наконец, двойные комбинации слов и согласных.

Первая часть УМК, на основе которой мы разработали интерактивные упражнения по чтению, состоит из 12 разделов, включающиеся в себя восемь уроков на изучение алфавита, два урока на повторение материала, урок-вызов и итоговый тест. Один урок представляет собой изучение трехчетырех букв и их звуков. Раздел начинается с прослушивания и повторения звука и одного слова, начинающего на этот звук.

Для создания интерактивной игры-квеста 'Hogwarts Phonics' по мотивам известного цикла книг «Гарри Поттер», мы использовали программу *Articulate Storyline 3* – специализированный программный пакет для создания интерактивных ресурсов сложной структуры [Articulate 360]. Данный продукт позволяет создавать многоуровневые страницы-фреймы, встраивать аудио и видео фрагменты, таблицы и графики. Особенностью данной программы является возможность создания ресурсов, поддерживающих аудиовизуальный ввод, в виде звукового рядя или графического изображения. Следует также отметить, что программа обладает совместимостью со стандартами *SCORM, AICC* и *Tin Can API*, возможностью создания тренажёров и симуляторов программного обеспечения. Работа со слоями, которая позволяет размещать на слайдах объекты в разных слоях, и работа с триггерами, активирующие какое-либо действие при определенном событии, делают игру более красочной и понятной.

Игра включает в себя 14 сцен по 15-20 слайдов со слоями в каждой. Все слайды оформлены в едином стиле, сопровождаются музыкой и звуками, элементы, с которыми возможно взаимодействие (открытие новой информации, разговор с персонажем, прослушивание текста и так далее), светятся при наведении на них.

Первая сцена представляет собой слайд с двумя интерактивными кнопками, светящимися при наведении на них пальцем или курсором, «Старт» и «Продолжить». Данная сцена появляется всегда при открытии игры по чтению, игрок должен выбрать начать ли ему с начала или

продолжить там, где он остановился в прошлый раз. При первом запуске курса обучающийся проходит ряд локаций, которые знакомят его с различными аспектами игры.

Локация «Дом» включает получение денег для покупок в игре и письма из Хогвартса, здесь ребенок учится искать интерактивные элементы, общаться с игровым персонажем (с Хагридом) и взаимодействовать с появляющийся информацией.

Следующая сцена – это локация «Косая Аллея», где игрок совершает покупки, используя информацию из предыдущей сцены. Однако главная цель этой локации является показать навигацию игры: кнопки вперед, назад, содержание и выход. Здесь же слайд, с помощью которого можно перепроходить понравившиеся сцены игры. В конце сцены перед нами опять появляется персонаж игры и предлагает билет на волшебный поезд.

Локация «Хогвартс-экспресс» – одна из самых сложных сцен для школьника, так как происходит первое знакомство с буквами и звуками. Ведьма предлагает купить сладости. Необходимо выбрать сладости и открыть новую информацию: для этого следует нажать на рисунки с предметами, прослушать звуки, с которых слово начинается, и само слово, затем повторить, после изучить строчные и заглавные буквы. После получение любой новой информации в игре происходит контроль полученных знаний. В данном случае ребенку предлагается сопоставить строчные и заглавные буквы.

Если задание решено неверно, то персонаж сообщит об этом фразой '*INCORRECT*'. Игрок должен вернуться обратно, нажав на палочку, повторить материал и еще раз решить задание. Правильный ответ будет всегда представлен после задания. Если задание решено верно, то игровой персонаж сообщит об этом фразой '*CORRECT*'. Игрок продолжает прохождение игры, нажав на палочку, изучает новый материал и решает следующие задания. Правильный ответ будет всегда представлен после задания.

Данный алгоритм работы при введении нового материала никогда не меняется. Только в тестах (во время изучения дисциплины '*Potions*' и экзамена от директора) задания идут друг за другом без возможности перерешать сразу. В случае успешного прохождения, можно будет продолжить игру, если же игрок не наберет нужное количество баллов, то он вернется к повторению материала и решению теста.

По прибытии в школу волшебства игрок выбирает один из факультетов, кнопка 'NEXT' из первой сцены будет вести к этому слайду. После приветственного пира и знакомства с деканом, игрок начинает обучение. Перед школьником предстает его расписание дисциплин по волшебству. Необходимо выбирать дисциплины по порядку:

- 1) Astronomy;
- 2) Charms;
- 3) Defence Against the Dark Arts;
- 4) Potions;
- 5) History of Magic;
- 6) Herbology;
- 7) Transfiguration;
- 8) Flying.

За всеми этими предметами скрываются новые буквы и звуки.

Следует отметить систему промежуточного и итогового тестов. В отличие от контроля получаемой информации в локации данные виды теста решаются без возможности возвращения и повторения материала. Игрок видит свои результаты лишь после ответа на все задания. Если ребенок справляется с тестом на 80 и большее процентов, то ему не надо будет возвращаться обратно и изучать все правила чтения заново.

Таким образом, интерактивную игру можно использовать и на уроках, и в дистанционном формате. Адаптируя УМК 'Smart Phonics' *в Articulate Storyline 360*, мы заметили возможности в работе не только при обучении детей чтению на иностранном языке, но и разбор других аспектов языка. с

различными школьными дисциплинами. Особое внимание следует уделить УМК Samara Files как регионального компонента обновленного ФГОС, так как существует потенциал реализации интерактивного электронного варианта данной линейки [Гашимов]. Также использовать данную программу можно и на других дисциплинах.

### **Список используемой литературы и источников**

- 1. Арапова С.А. Мультимедийные средства обучения на уроке иностранного языка // Пермский педагогический журнал. 2012. № 3. С. 49-51.
- 2. Гальскова Н. Д., Гез Н. И. Теория обучения иностранным языкам. М, 2006. 336 с.
- 3. Гашимов Э.А. Samara Files Английский язык: начальная школа: учебное пособие / Э.А. Гашимов, С.Т. Меднова. М: Просвещение, 2022. 160 с.
- 4. Гашимов Э.А. Samara Files Английский язык: 5-6-у классы: учебное пособие / Э.А. Гашимов, С.Т. Меднова. М: Просвещение, 2021. 112 с.
- 5. Articulate 360 [Электронный ресурс], режим доступа: [https://maintenance.articulate.com.](https://maintenance.articulate.com/)
- 6. Efuture (Smart Phonics) [Электронный ресурс], режим доступа: [http://efuture-elt.com.](http://efuture-elt.com/)
- 7. ФГОС [Электронный ресурс], режим доступа: [https://fgos.ru](https://fgos.ru/)